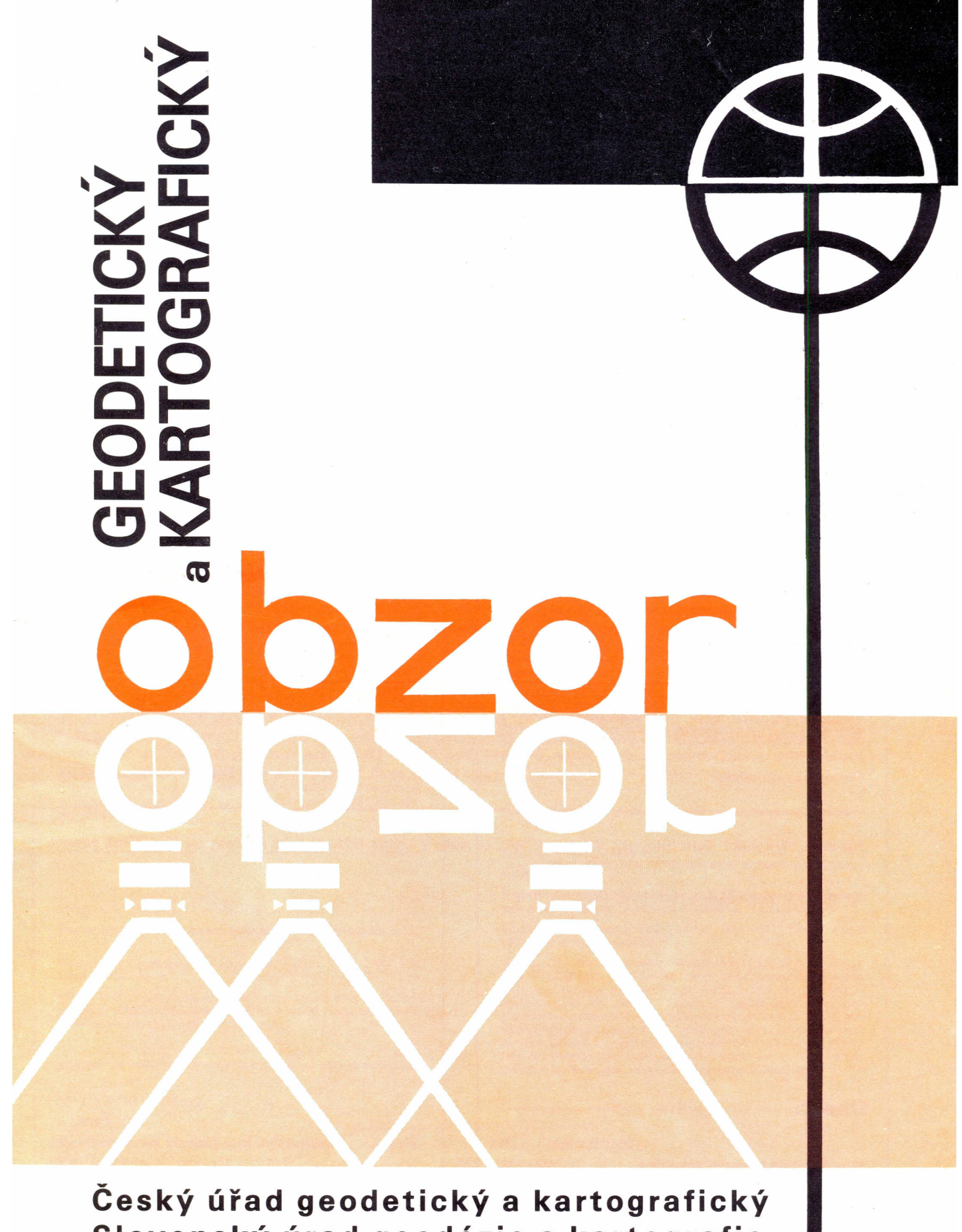

**Slovenský úrad geodézie a kartografie**

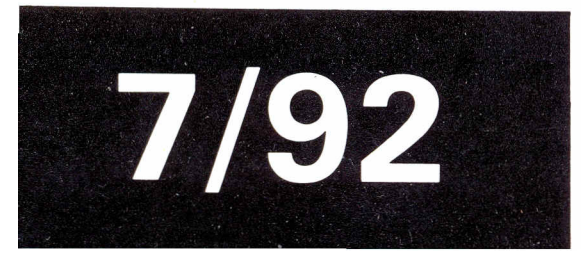

Praha, červenec 1992 Roč. 38 (80) • Číslo 7 • str. 135-156 Cena Kčs 7,-

# GEODETICKÝ A KARTOGRAFICKÝ OBZOR

# **odborný časopis Českého úřadu geodetického a kartografického a Slovenského úradu geodézie a kartografie**

Redakce:

Ing. Stanislav Olejník - vedoucí redaktor

Ing. Ján Vanko - zástupce vedoucího redaktora

Ing. Bohumil Šídlo — technický redaktor

#### Redakční rada:

Ing. Jiři Šima, CSc. (ptedseda redakční rady), Ing. Juraj Kadlic, CSc. (místopředseda redakční rady), prof. Ing. Jaroslav Abelovič, CSc., Ing. Marián Beňák, Ing. Petr Chudoba, Ing. Ivan lštvánffy, doc. Ing. Zdenek Novák, CSc., Ing. Zdenka Roulová

Vydává Český úřad geodetický a kartografický a Slovenský úrad geodézie a kartografie v SNTL – Nakladatelství technické literatury, n. p., Spálená 51, 11302 Praha I, telefon 29 63 51. Redakce: Zeměměřický ústav, Kostelni 42, 17000 Praha 7, tel. 37 66 85. fax 38 22 33. Adresa slovenskej redakcie: VÚGK, Chlumeckého 4, 826 62 Bratislava, telefón 29 60 41, fax 29 20 28. Sázi Svoboda, a. s., Praha 10-Malešice, tisknou Hradecké tiskárny, s. p. (provoz 10), Hradec Králové. Inzertní oddělení SNTL - Nakladatelství technické literatury, n. p., Spálená 51, 113 02 Praha I, telefon 29 58 28.

Vychází dvanáctkrát ročně. Cena jednotlivého čísla 7 Kčs, celoroční předplatné 84 Kčs. Rozšiřuje PNS. Informace o předplatném podá a objednávky přijímá každá administrace PNS, pošta, doručovatel a PNS - ÚED Praha, AOT, Kafkova 19, 160 00 Praha 6, PNS - ÚED Praha, závod 02, Joštova 2, 656 07 Brno, PNS - ÚED Praha, závod 03, 28. října 206, 709 90 Ostrava 9. Objednávky do zahraničí vyřizuje PNS - ústřední expedice a dovoz tisku, V celnici 4, 110 00 Praha 1.

Náklad I 200 výtisků. Toto číslo vyšlo v červenci 1992, do sazby v květnu 1992, do tisku 13. července 1992. Otisk povolen jen s udáním pramene a zachováním autorských práv.

© SNTL - Nakladatelství technické literatury 1992

## Obsah

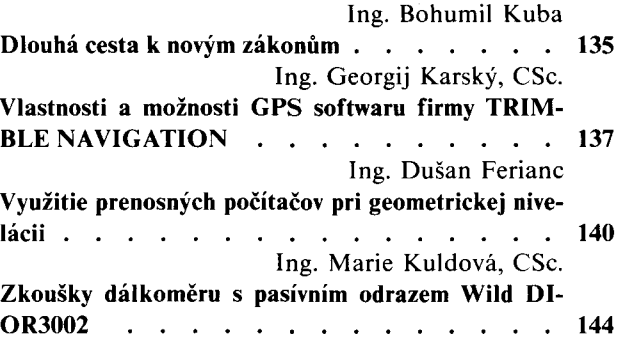

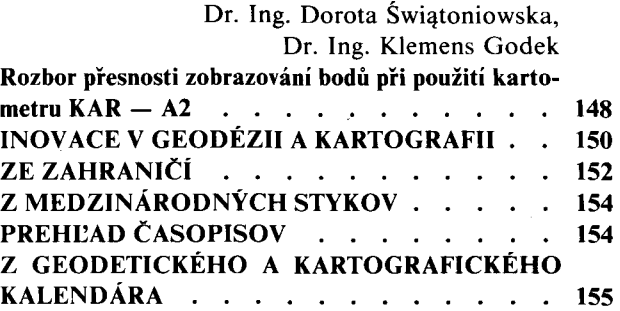

#### 528.2: 629.783 TRIMBLE

#### KARSKÝ, G.

#### Vlastnosti a možnosti GPS softwaru firmy TRIMBLE NAVIGA-**TION**

Geodetický a kartografický obzor, 38, 1992, Č. 7, str. 137-140, lit. 6

Přehled hlavních složek programového systému TRIMVEC- -PLUS a TRIMNET pro přípravu pozorování družicovými přijímači GPS, výpočet vektorů a vyrovnání sítě. Operační možnosti programů, charakteristika vstupních a výstupních dat. mož-nosti jejich předávání, poznámky o formátech. Některé nedo-statky systému. Obecné poznámky k použití tzv. ,,firemních" GPS programů a společnému pozorování přijímači různého původu.

681.31: (528.37/.38) PC

FERIANC, D.

#### Využitie prenosných počítačov pri geometrickej nivelácii

Geodetický a kartografický obzor, 38, 1992, Č. 7, str. 140-144, 17 obr., lit. 5

Skúsenosti s využitím prenosněho počítača Atari-Portfolio a programového vybavenia pri nivelačných meraniach, ktorě získal Geodetický a kartografický ústav Bratislava pri zaznamenávaní prvotných údajov a ich prenose do prostredia počítačo<br>PC-AT.

#### 531.719.24

KULDOVÁ. M.

#### Zkoušky dálkoměru s pasivním odrazem Wild DIOR3002

Geodetický a kartografický obzor, 38, 1992, Č. 7, str. 144-148, 7 obr., I tab.

Základní údaje o přístroji a doplňkové vybavení. Shrnu<br>a zhodnocení praktických zkušeností z měření nepřístupnýc bodů na objektu, zaměření interiéru polohově i výškově a shrnutí dalších poznatků.

#### 528.067.4 KAR

ŚWIĄTONIOWSKA, D.-GODEK, K.

Rozbor přesnosti zobrazování bodů při použití kartometru KAR--A2

Geodetický a kartografický obzor, 38, 1992, Č. 7, str. 148-150, I obr., I tab., lit. 6

Vliv lidského faktoru na přesnost kartometru KAR-A2. Rozbor přesnosti zobrazování bodů v měřítku I :500. Výpočet průměrných středních chyb zobrazování bodů.

#### 528.2: 629.783 TRIMBLE

KARSKÝ, G.

#### Specifications and Possibilities of GPS Software of the TRIM-BLE NAVIGATION

Geodetický a kartografický obzor, **38**, 1992, No. 7, pp.<br>137—140,6 ref.

A Review of main components of program system TRIMVEC- -PLUS and TRIMNET to observing programs with GPS satellite receivers, vector calculations and net adjustment. Operational possibilities of programs, outlines of input and output data<br>their transmission possibilities, some remarks to formats. Some<br>insufficiencies of the system. General remarks to the applica<br>tion of GPS programs delivered by f vations with receivers of different firms.

681.31: (528.37/.38) PC

FERIANC, D.

#### Application of Portable Computers to Geometrical Levelling

Geodetický a kartografický obzor, **38**, 1992, No. 7, pp.<br>140—144, 17 fig., 5 ref.

Experiences with the portable Atari-Portfolio computer and its software to levelling gained by the Geodetical and Cartographi-cal Institute Bratislava during primary data registration and their transmission to PC-AT environment.

## 531.719.24

KULDOVÁ, M.

#### Tests of Wild DIOR3002 Distance Measuring Instrument With **Passive Reflection**

Geodetický a kartografický obzor, **38**, 1992, No. 7, pp.<br>144—148,7fig.,1tab.

Basic data about the instrument and its supplementary pieces. Generalization and evaluation of practical experiences gained during the measuring of inaccesible points placed on objects, inside measurement of position and elevation and a review of other experiences.

#### 528.067.4 KAR

ŚWIĄTONIOWSKA, D.-GODEK, K.

Accuracy Analysis of Point Representation Using KAR-A2 Cartometer

Geodetický a kartografický obzor, 38, 1992, No. 7, pp.<br>148—150, l fig., l tab., 6 ref.

Influence of human factor to precision of KAR-A2 cartometer. Accuracy analysis of point representation at the scale I :500. Calculation of average mean square errors of represented points.

#### 528.2: 629.783 TRIMBLE

KARSKÝ, G.

# Propriétés et possibilités du software GPS (Systèmes de program<br>mes géodésiques) de la Maison TRIMBLE NAVIGATION

Geodetický a kartografický obzor, **38**, 1992, No 7, pages<br>137—140,6 bibliographies

Aperçu des principales composantes du système de programmes<br>TRIMVEC-PLUS et TRIMNET pour la préparation d'observa-<br>tion de sattellites par récepteurs GPS, calcul des vecteurs et<br>compensation du réseau. Possibilités d'opéra sibilités de leur transmission, remarques au sujet des formats, certains défauts du systéme. Remarques générales pour I'utilisa-tion des programmes soi-disant "de commerce" et pour I'observation commune par récepteurs ďorigine différente.

681.31: (528.37/.38) PC

FERIANC, D.

#### Exploitation des ordinateurs portatifs pour nivellement géométrique

Geodetický a kartografický obzor, **38**, 1992, No 7, pages<br>140–144, 17 illustrations, 5 bibliographies

Expériences acquises par utilisation de I'ordinateur portatif Atari-Portfolio et équipement de programmes lors du levé de nivellement, réalisé par GKÚ Bratislava (Institut géodésique et cartographique) à l'occasion d'enregistrements des données de base et leur retenue dans le milieu des ordinateurs PC-AT.

## 531.719.24

KULDOVÁ, M.

#### Essais du télémètre à reflexion passive WILD DIOR3002

Geodetický a kartografický obzor, 38, 1992, No 7, page:<br>144—148, 7 illustrations, 1 planche

Données de base de I'appareil et son suréquipement. Résumé et évaluation des expériences pratiques acquises par levé de points inaccessibles de I'objectif, arpentage de I'intérieur de position et de hauteur et résumé des connaissances ultérieures acquises.

#### 528.067.4 KAR

ŚWIĄTONIOWSKA, D.-GODEK, K.

Analyse de la précision de projection des points par usage du car-tométre KAR-A2

Geodetický a kartografický obzor, 38, 1992, No 7, pages<br>148—150, I illustration, I planche, 6 bibliographies

Influence du facteur humain sur la précision du cartomètre<br>KAR-A2. Analyse de la précision de projection des point<br>à l'échelle de 1:500. Calcul des erreurs moyennes de projection des points.

#### 528.2: 629.783 TRIMBLE

KARSKÝ, G.

# Eigenschaften und Mijglichkeiten des GPS Softwares der Firma TRIMBLE NAVIGATlON

Geodetický a kartografický obzor, **38**, 1992, Nr. 7, Seite<br>137—140, Lit. 6

Ubersicht der Hauptkomponenten des Programmsystems TRIMVEC-PLUS und TRIMNET zur Vorbereitung der Beo-bachtungen mit den GPS Satellitenempfangern, Vektorenberechnung und Netzausgleichung. Operationsm6glichkeiten der Pro-gramme, Charakteristik der Ein- und Ausgabedaten, M6glich-keiten ihrer Ubergabe, Bemerkungen iiber Formate. Einige Systemmängel. Allgemeine Bemerkungen zur Anwendung der<br>sog. GPS "Firmenprogramme" und zur gemeisamen Beobach tung mit Empfangern verschiedener Provenienz.

#### 681.31: (528.37/.38) PC

FERIANC. D.

#### Anwendung tragbarer Rechner bei der geometrischen Höhenmessung

Geodetický a kartografický obzor, 38, 1992, Nr. 7, Seite<br>140—144, 17 Abb., Lit. 5

Erfahrungen mit der Anwendung des tragbaren Rechners Atari-Portfolio und der Programmausstattung bei den Nivelle-mentsmessungen, die das Geodatische und kartographische In-stitut Bratislava bei der Datenerfassung und -iibertragung ins Milieu der Rechner PC-AT erworben hat.

#### 531.719.24

KULDOVÁ, M.

#### Priifung des Entfernungsmessgeriites mit passiver Reflexion Wild DlOR3002

Geodetický a kartografický obzor, 38, 1992, Nr. 7, Seite 144-148,7 Abb., 1Tab.

Grundangaben iiber das Geriit und seine Zusatzausstattung. Zusammenfassung und Auswertung praktischer Erfahrungen aus der Vermessung unzuganglicher Punkte am Objekt, Lageund Höheninterieurvermessung und Zusammenfassung weiterer Erkenntnisse.

#### 528.067.4 KAR

ŚWIATONIOWSKA, D.-GODEK, K.

#### Genauigkeitsanalyse der Punktdarstellung bei der Anwendung des Kartometers KAR-A2

Geodetický a kartografický obzor, 38, 1992, Nr. 7, Seite 148-150, 1 Abb., 1Tab., Lit. 6

Einfluss des menschlichen Faktors auf die Genauigkeit des Kartometers KAR-A2. Genauigkeitsanalyse der Punktdarste<br>lung im Massstab 1:500. Berechnung der durchschnittliche mittleren Fehler der Punktdarstellung.

#### 528.2: 629.783 TRIMBLE

KAPCKH, r.

Свойства и возможности ГПС программного обесneчения фирмы «TRIMBLE NAVIGATION»

Геодезический и картографический обзор, 38, 1992, NQ 7, стр. 137-140, лит. 6

Перечень основных составных частей программной CHCTEMbl «TRIMVEC-PLUS» и «TRIMNET» для подготовки наблюдений спутниковыми приемниками ГПС, расчет векторов и уравнивание сетей. Операционные возможности программ, характеристика входных и выходных данных, возможности их передачи, примечания относительно форматов. Некоторые недостатки системы. Общие примечания к применению так называемых «фирменных» программ ГПС и общим наблюдениям различными приемниками.

#### 681.31: (528.37/.38) PC

ФЕРИАНЦ, Д.

Применение мобильных ЭВМ при геометрическом HHBeJ1HpOBaHHH

Геодезический и картографический обзор, 38, 1992, No 7, стр. 140-144, 17 рис., лит. 5

Опыт применения мобильной ЭВМ «Atari-Portfolio» и программного обеспечения при нивелировании Институтом геодезии и картографии в Братиславе при записи первичных данных и их передаче 3BM PC-AT.

## 531.719.24

KY JIbL(OBA, M.

# Испытания дальнометра с пассивным изображени·<br>eм «Wild DIOR3002»

Геодезический и картографический обзор, 38, 1992, No 7, стр. 144–148, 7 рис., 1 таб.

Основные данные о приборе и дополнительное оснощение. Обобщение и оценка практического опыта измерения недоступных точек объекта, измерения интерьера в плановом и высотном отноше-.<br>нии, обобщение дальнейшего опыта.

#### 528.067.4 KAR

ШВИАТОНИОВСКА, Д.-ГОДЕК, К.

Анализ точности нанесения пунктов с помощью кар-TOMeTpa KAR-A2

Геодезический и картографический обзор, 38, 1992, No 7, стр. 148-150, 1 рис., 1 таб., лит. 6

Влияние фактора человека на точность картометра KAR-A2. Анализ точности нанесения пунктов в масштабе 1:500. Расчет средних ошибок нанесения nYHKTOB.

## DLOUHÁ CESTA K NOVÝM ZÁKONŮM

Evidování nemovitostí prošlo v našich zemích, zejména za posledních čtyřicet let, bouřlivým vývojem, který byl poplatný politickému systému v našem státě. Po celé toto období byl systematicky naplňován jeden základní cíl: postupně potlačit ve vědomí občanů jejich vlastnická práva, zejména k těm pozemkům, které byly dány z různých důvodů do obhospodařování zemědělským družstvům, státním statkům a státním lesům a připravit tak pozvolně podmínky pro všeobecnou nacio*nalizaci půdy.*

Evidence půdy byla před rokem 1950 vedena po desetiletí v pozemkových knihách, do kterých se zapisovala vlastnická a jiná věcná práva k nemovitostem, přičemž zápisy měly právotvornou, konstitutivní povahu. Naproti tomu existoval pozemkový katastr, který byl technickou evidencí a poskytoval především podklady pro vyměřování daní a další údaje, které blíže charakterizovaly jednotlivé nemovitosti. Obě tyto evidence, i když byly vedeny různými subjekty, byly vzájemně pro*pojeny a těšily se značné důvěře.*

*Tento dokonale fungující systém byl násilně rozbit počátkem roku 1951, kdy nabyl účini10sti občanský zákoník* č.141/1950 Sb., který zrušil konstitutivnost zápisů do pozemkové knihy a vlastnické vztahy vznikaly nadále pouhou smlouvou. Přitom bylo ponecháno na vůli vlastníků, zda zápis změny právního vztahu do pozemkové knihy sami navrhnou. Tento proces byl vlastně pokračováním nedokončených scelovacích řízení a přídělových řízení, která ve své většině nebyla do pozemkové knihy již podrobně zaznamenána. V polovině 50. let se přestal udržovat v souladu se skutečným stavem i pozemkový katastr a postupně se tak vytvořila situace, kdy se začaly velice obtížně zjišťovat údaje o vlastnících nemovitostí, nutné pro právní úkony spojené např. s investiční výstavbou, s převody nemovitostí, s dědickým řízením atd.

Stát ve své orientaci na plánovitý rozvoj národního hospodářství vyžadoval jiné údaje, a to o skutečném využívání nemovitostí. Proto v prvé polovině 50. let proběhla tzv. štítková akce a v roce 1956 bylo přijato vládní usnesení k založení *jednotné evidence půdy s jednoznačnou orientací na evidování skutečného užívání.*

Postupem doby však byla velmi těžce pociťována absence řádné evidence vlastnických vztahů k nemovitostem, a proto byla v roce 1964 zákonem založena evidence nemotivostí, která navázala na předchozí jednotnou evidenci půdy s tím, že *bude postupně doplňována evidencí právních vztahů k nemovitostem. Evidence nemovitostí vycházela ze tří základních* principů, a to z jejího vedení v souladu se skutečným stavem, na základě vlastního šetření orgánů geodézie a kartografie, *dále na základě předložených pravomocn.vch rozhodnutí soudů, národních výborů a státních notářství, popřípadě jiných* listin a návrhů orgánů a organizací nebo na základě postupného, tzv. komplexního zakládání evidence právních vztahů k nemovitostem s využitím zápisů v pozemkové knize. Protože údaje evidence nemovitostí nebyly závazné pro řízení v majetkoprávních záležitostech a neexistovaly žádné postihy, v praxi zcela selhala stanovená součinnost vlastníků a uživatelů *nemovitostí formou povinného ohlašování změn a evidence nemovitostí nemohla poskytovat úplné a spolehlivé údaje.*

Současně s vydáním zákona o evidenci nemovitostí byly zastaveny další zápisy v pozemkových knihách, které byly dány do úschovy státním notářstvím. Zákon také neobnovil intabulační princip a nedal orgánům geodézie a kartografie takové pravomoci, které měla dříve pozemková kniha a pozemkový katastr. Proto evidence nemovitostí mohla nadále plnit *úlohu spolehlivého evidenčního systému jen ve velmi omezeném rozsahu. Zásadním nedostatkem evidence nemovitostí byl* globální způsob evidování zemědělských a lesních pozemků ve vlastnictví občanů, které užívaly organizace a jejichž hrani*ce v terénu neexistovaly, protože byly sloučeny do velkých púdních celků.*

Brzy po účinnosti zákona o evidenci nemovitostí se prokázalo, že právní úprava evidování, zejména vlastnických vztahů, je nedokonalá a že nejsou vyřešeny ani základní technické problémy spojené např. s obnovou evidence nemovitostí no*vým mapováním. Proto byly učiněny celkem tři pokusy o zlepšení stavu.*

V roce 1970 schválila vláda ČSR návrh zásad dílčí novelizace právní úpravy evidence nemovitostí, která měla řešit zejména tzv. nedoložené právní vztahy k nemovitostem, dále nový, přehlednější způsob evidování zemědělských a lesních po*zemků užívan,vch organizacemi a problematiku sankcí z neplnění zákonných povinností uživatelů a vlastníků nemovitostí.* Obdobný postup však nepřijala vláda SSR a práce byly zastaveny. Podobný osud stihl i další pokus v roce 1980. Ve spolupráci obou národních ústředních orgánů geodézie a kartografie byly na delším soustředění ve Vysokých Tatrách připraveny tzv. "Štrbské zásady" pro úplnou novelizaci zákona o evidenci nemovitostí, které již vyjadřovaly novou funkci evidence *nemovitostí jako zdrojového informačního systému, podrobně řešily technickou problematiku* i*proces obnovy evidence ne*movitostí. Na zásah ústředního politického orgánu však v pracech nemohlo být dále pokračováno. V závěru 80. let byla situace ve vedení evidence nemovitostí již neudržitelná, a proto byl v letech 1988–89 připraven nový zákon o evidenci nemovitostí, který byl vládě ČSR předložen k projednání v říjnu 1989. K jeho projednání již nedošlo a celý další legislativní proces byl usměrněn až ústavním zákonem č. 556/1990 Sb., kterým se mění ústavní zákon č. 143/1968 Sb., o československé federaci a který v čl. 37 odst. 3 stanoví, že "pokud to vyžaduje jednota právního řádu, uskutečňuje Federální shro*máždění zákonnou úpravu ve věcech evidence vlastnických vztahů k nemovitostem",*

Celý proces složité přípravy nových zákonů na úseku katastru nemovitostí vyvrcholil v závěru dubna 1992, kdy Federální shromáždění schválilo zákon o zápisech vlastnických a jiných věcných práv k nemovitostem a počátkem května, kdy Česká národní rada schválila zákon o katastru nemovitostí České republiky (katastrální zákon) a současně i zákon o ze*měměřických a katastrálních orgánech. Slovenská národní rada schválila zákon o katastru nemovitostí Slovenské republiky již v závěru března 1992.*

V čem tkví podstata nových zákonů? Federální zákon, jehož přípravou byl pověřen Slovenský úrad geodézie a kartografie, stanovuje podrobnosti zápisu práv k nemovitostem do katastru nemovitostí, a to vlastnického práva a dalších v záko*ně vyjmenovaných práv k nemovitostem. Současně obnovuje konstitutivnost jejich vkladu do katastru na základě pravomocného rozhodnutí katastrálních úřadů, které nahradí dosavadní registraci smluv u státních notářství. Dále stanovuje* postup při záznamu práv k nemovitostem vzniklých ze zákona, rozhodnutím státního orgánu, případně podle dalších sku*tečností a postup při vyznačení poznámky do katastru podle rozhodnutí soudu nebo jiného státního orgánu.*

*Obnova intabulačního principu vkladem do katastru na základě pravomocného rozhodnutí katastrálního úřadu jako* orgánu státní správy znamená zásadní novinku v právním řádu naší historie, kdy právo rozhodovat o vlastnických vztazích k nemovitostem bylo vyhrazeno nezávislým orgánům - soudům. Toto řešení, které souvisí též se zrušením státních *notářství, bylo přijato po složitém, téměř dvouletém jednání mezi ministerstvy spravedlnosti, ústředními orgány geodézie* a kartografie obou republik, za účasti Nejvyššího soudu ČSFR, Nejvyšších soudů obou republik a některých dalších zain*teresovaných orgánů.*

*Na nově přijaté principy federálního zákona navazuje zákon o katastru nemovitostí České republiky (katastrální zá*kon). Od současného zákona o evidenci nemovitostí se zásadně odlišuje tím, že práce související s vedením katastru sta*novuje komplexně. Jednoznačně definuje předmět a obsah katastru, stanovuje vlastní správu katastru, povinnosti vlastní*ků a jiných oprávněných osob, obcí a státních orgánů. Podrobně se zabývá problematikou obnovy katastrálního operátu až po vyhlášení jeho platnosti, dále geodetickými pracemi pro účely katastru nemovitostí, geometrickými plány a stanovuje závaznost katastru, jeho veřejnost a poskytování údajů z katastru. Mimo stanovení pokut za porušování pořádku fyzickými nebo právnickými osobami obsahuje výklad základních pojmů použitých v zákonu a závěrečná ustanovení, z nichž za velmi významné je nutno považovat skutečnost, že pozemkové a železniční knihy mají od účinnosti zákona v úschově *katastrální úřady.*

*Zákon o zeměměřických a katastrálních orgánech řeší transformaci dosavadních územních orgánů geodézie a karto*grafie. Zřizují se katastrální úřady jako orgány státní správy, které navazují na dosavadní působnost středisek geodézie, která však bude rozšířena o některé úkony, zejména o rozhodování ve správním řízení při povolení nebo zamítnutí vkladu práv do katastru, o rozhodování o námitkách proti obsahu obnoveného katastrálního operátu, o ukládání pokut za porušování pořádku na úseku katastru, o správu pozemkových a železničních knih a o pořizování opisů z jejich obsahu. Země*měřické a katastrální inspektoráty nebudou řídícím článkem, ale budou především vykonávat kontrolu činnosti katastrál*ních úřadů a podnikatelských subjektů, jejichž výsledky zeměměřické činnosti jsou využívány pro vedení katastru nemovi*tostí a státních mapových děl. Dále budou rozhodovat o odvoláních proti rozhodnutím katastrálních úřadů. V této* souvislosti je nutno zdůraznit, že základní práva vlastníků nemovitostí a jiných oprávněných osob jsou garantována m.j. i tím, že odvolání proti zamítnutí vkladu do katastru mohou podat u soudu. Územní působnost a sídla katastrálních úřa*dů a zeměměřických a katastrálních inspektorátů budou stanovena samostatnou vyhláškou, přičemž bude přihlédnuto k případnému novému státoprávnímu uspořádání České republiky.*

Tolik tedy o poválečném vývoji v evidování nemovitostí, který vyvrcholil přijetím tří uvedených zákonů s účinností od 1. ledna 1993. Jde o zákony moderní, které nesporně přispějí k budování naší republiky jako právního státu a k posílení *právní jistoty jeho obyvatel.*

Pracovníkům našeho resortu byl těmito zákony svěřen mimořádně složitý úkol, který bude vyžadovat od všech a zejmé*na od pracovníků katastrálních úřadů maximální spolehlivost a odpovědnost. Po určitou dobu, která zřejmě přesáhne* 1. leden příštího roku, se budou muset ještě zabývat vydáváním údajů pro účely restituce, transformace družstev a privatiza*ce národního majetku. Nově jim přibudou starosti se širokým zakládáním evidence doplňkových informací o vlastnictví,* s*postupným poskytováním údajů pro daňové účely (cenové mapy) a zejména* s *novým intabulačním procesem vkladu práv* do katastru v zákonných termínech. Přitom vlastní dokumentace a práce s ní zůstane tak složitá jako je dnes, i když rozvoj automatizace může odbourat poměrně brzy vysokou pracnost v této oblasti. Katastrální úřady se však přesto nemohou obejít bez personálního posílení, bez včasné rekvalifikace části pracovníků, ale také bez přesnosti práce, která byla vždy v minulosti dobrou vizitkou těchto úřadů a zajišťovala jim významné postavení v okresech a celé společnosti.

> *Ing. Bohumil Kuba, Český úřad geodetický a kartografický*

## **Vlastnosti a možnosti GPS softwaru firmy TRIMBLE NAVIGATION . Ing. Georgij Karský,** CSc., **VUGTK - Geodetická observatoř Pecný**

528.2: 629.783 Trimble

#### 1. Úvod

V roce 1991 byly do Československa dodány první geodetické přijímače pro družicový systém GPS (Global Positioning System), provedeny jejich první zkoušky a zahájeny praktické práce v čs. geodetických sítích i v mezinárodní spolupráci. Na počátku roku 1992 je v ČSFR 8 dvoufrekvenčních geodetických přijímačů (pro dlouhé vzdálenosti) a 2 jednofrekvenční. Zainteresovaná pracoviště obou republik i ministerstva obrany se včas dohodla na zavádění aparatur stejného původu, buď přímo firmy TRIMBLE NAVIGATION (USA), nebo GEODIMETER (Švédsko — licence TRIMBLE). Oba výrobci dodávají k přijímačům stejný software, sestavený u firmy TRIMBLE.

Principy funkce družicového systému GPS a jeho geodetického použití byly již u nás několikrát popsány (např. [I], [2]). V tomto článku se věnujeme popisu konkrétních vlastností softwaru: programového systému TRIMVEC-PLUS [3] pro přípravu měření a jeho zpracování až po výpočet vektorů mezi body, a programu TRIMNET  $[4]$  - vyrovnání sítě GPS. Tento software můžeme považovat za typický, srovnáme-li ho např. se základními údaji o programech firmy ASHTECH [5], nebo Leica (WILD GPS - System 200) [6]; je to dáno fyzikálním základem techniky GPS i řešenými geodetickými problémy.

## 2. Geodetické měřické výsledky při užití GPS

Při používání metod GPS je třeba mít na paměti, že: I) přes velké možnosti mají i svá omezení (např. nemožnost měřit v lese, mezi vysokými stavbami, někdy i v blízkosti silnoproudých vedení); 2) musíme většinou řešit otázku transformace GPS výsledků do užívaného geodetického systému; 3) veličiny přímo měřené GPS přijímači jsou velmi vzdálené výsledným souřadnicím a vektorům, které pak vstupují do geodetického zpracování a bývají značně korelované, mohou být závislé na konfiguraci družic při krátkých měřeních, ovlivněné zemskými slapy atd.

Veličiny, přímo měřené GPS přijímači (odečty pseudovzdáleností, fází, atd.), jakož i z družic přijímané elementy drah družic (označované jako "efemeridy") a informace o stavu ionosféry, jsou vstupními daty programů TRIMVEC-PLUS a nemají přímého použítí jako geodetická měření. Výsledkem jejich zpracování jsou jednotlivé určené vektory (spojující dvojice bodů), vyrovnaná síť vektorů a polohy bodů (pozorovacích stanovišť přijímačů), vše primárně v souřadnicovém systému WGS-84 s možností transformace do některých jiných soustav. Vektory a polohy bodů jsou vyjádřeny v pravoúhlých, a/nebo elipsoidických souřadnicích, u vektorů jsou kromě souřadnic koncových

bodů k dispozici i jejich elipsoidické vzdálenosti, rozdíly výšek a azimuty normálových řezů.

Z hlediska geodetického využití GPS je třeba rozhodnout, zda je po výpočtu souřadnic určovaných bodů potřebná možnost přístupu k vektorům, ať již měřeným, nebo vyrovnaným. Podle předběžných úvah to pro většinu praktických aplikací není nezbytné; vektory bude třeba uchovávat jen v systému databází GPS dat, určených pro geodynamické účely a pro budování sítí vyšších řádů. Pokud jde o souřadnice, bude asi nutné v některých případech udávat epochu jejich určení, případně další informace o užitém způsobu transformace do referenčního systému (např. podmínky, počet vztažných bodů, jejich seznam aj.), který může ovlivnit výsledky, uvažujeme-Ii špičkovou přesnost GPS (první jednotky milimetrů v relativních polohách na krátké, několikakilometrové vzdálenosti). Pro vyřešení těchto otázek bude asi nutné provést numerické experimenty s různými transformačními programy.

## 3. Systém programů TRIMVEC-PLUS a TRIMNET

GPS programy firmy TRIMBLE pracují pod operačním systémem MS-DOS na počítačích kompatibilních s IBM AT 286 a vyššími, vyžadují matematický koprocesor, některé, jako databáze, myš a lépe barevný monitor s grafickou kartou EGA/VGA. Funkce všech programů uvažovaných v tomto textu je vázána na aktivátor ("security key", zvaný též "hard lock"), připojený na paralelní rozhraní počítače. Aktivátor se zpravidla dodává v jednom exempláři s disketami softwaru, které jinak nejsou chráněny proti kopírování. Skutečnost, že programy GPS (až na přepis dat z přijímačů) lze provozovat jen na počítači vybaveném aktivátorem, je třeba respektovat při organizaci přípravy a zpracování GPS měření.

Uvedeme nyní přehled programů TRIMVEC-PLUS [3] a TRIMNET [4]. Přehled může být jen stručný, uvážíme-Ii, že kompletní dodávka uvedených programů (citovaných revizí) obsahuje celkem 204 souborů o délce asi 10,5 MByte (včetně ukázkových a cvičných dat); v praktické instalaci je pak asi 180 souborů na 9,5 MByte (z toho 54 souborů typu \*.EXE obsazuje asi 7,3 MByte). Pokud jde o použité algoritmy, omezíme se jen na jejich slovní charakteristiku; poznamenejme, že i citované manuály se omezují na slovní popis algoritmů, sice podrobnější, ale přesto bez vzorců i bez citace pramenů. Mnohé vlastnosti programů tedy musíme zjišťovat pokusy.

V následujícím přehledu jsou *KURZÍVOU* psány názvy skupin programů, kolmými VERZÁLKAMI volací jména programů, z nich TUČNĚ těch, které hlavně přicházejí v úvahu pro naše práce: (V ZÁVORKÁCH) jsou jména programů *(SKUPIN PROGRAMů)* stan- . dardně volaných z menu.

#### TRIMVEC-PLUS  $3.1$

- 3.11 PALN plánování pozorování družic GPS. ti. stanovení počtu pozorovatelných družic pro zvolené časy, výpočet jejich topocentrických efemerid, vhodných konfigurací atd., vše též v grafickém znázornění.
- $3.12$  4000 programování a přepis měření z přijímače, výpočet vektorů.
- $3.121$  (DOWNLOAD SURVEY DATA (Receiver)) přepis dat měření z přijimače na pevný disk počítače nebo na disketu.
- *3.122 (PROCESSlNG OPTlONS) -* různé varianty výpočtu vektorů z naměřených dat (single-baseline program TRIM640 pro menší počítače a rozsahy dat, nebo větší multiple-baseline program TRIMMBP, s fázemi měřenými na kmitočtech LI + L2, nebo jen LI, double-triple-difference, automatické nebo ruční řízení výpočtu aj.); je v tom i identifikace a oprava fázových skoků (cycle slips).
- 3.123 (DOWNLOAD SURVEY DATA (Datalogger)) - přepis dat měření z vnějšího záznamového zařízení (počítače on-line).
- *3.124 (TRANSFER TO PC) -* přepis efemeridových a ionosférických dat z přijímače nebo diskety do počítače; přepis měřických dat jen z diskety.
- *3.125 (DATA ANALYSlS) -* zobrazení a tisk efemerid, ionosférických parametrů, záznamů o měření (message) a měřických dat (pro diagnostické účely).
- *3.126 (TRANSFER FROM PC) -* přepis efemerid a ionosférických dat na disketu (pro diagnostické účely).
- *3.127 (STATlON/SESSlON TABLES) -* programování měření a uložení programu do paměti přijímače nebo na disk(etu); čtení programu uloženého v přijímači.
- *3.128 (4000S DlRECTORY) -* čtení adresáře (přehledu souborů měření) v přijímači a manipulace s těmito soubory.
- *3.129 (PC DISK DIRECTORY) -* běžné adresáře počítače dostupné uvnitř programu ,,4000".
- $3.13$  KIN zpracování kinematických měření
- 3.14 TCLOSE testování vektorů na uzávěr
- *3.15 UTlL/TlES*
- 3.151 TRNSFORM převody systémů NAD (North American Datum)-27, WGS (World Geodetic System)-72, WGS 84 (zeměpisné i pravoúhlé souřadnice).
- $3.152$  GEOID360 výšky geoidu dle modelu OSU86 (zadávají se zeměpisné souřadnice a výška).
- 3.153 TPLANE převody elipsoidických a rovinných souřadnic mezi systémy NAD-27 a NAD-83 (různé jednotky délky).
- *3.154 ASCII Fi/e Conversion -* formát vstupních dat v ASCII pro TPLANE
- $3.155$  TMAP zobrazení a tisk mapy vypočtených vektorů.
- 3.156 TSUMMARY souhrn výsledků (jednotlivých vektorů), vstupní soubory v ASCII (přesnější vý-

stupy než TRIMSUM, menší variabilita výstupního formátu).

- $3.157$  TRIMSUM  $-$  totéž pro vstupní soubory binární .SSF z TRIMMBP (menší přesnost výstupu, velké možnosti volby výstupního formátu).
- 3.158 MAKEG výstup GPS výsledků (vektorů) podle konvencí NGS (program CR88BB).
- $3.16$  TRIMSDB databáze vektorů a poloh bodů ze zpracování měření GPS, z vnějších údajů (diskety) a/nebo klávesnice.
- 3.2 TRIMNET vyrovnání sítě (bez použití výsledků pozemních měření, nebo s nimi).

Poznámka: Modul pozemních měření je ve vývojí.

### 4. Přehled možných míst styku programových systémů

Popisované programy jsou určeny převážně k použití uvnitř systému TRIMVEC-PLUS & TRIMNET. Pokud bychom však chtěli předávat data mezi nimi a programy vnějšími, potřebujeme znát vlastnosti možných míst jejich styku.

V následujícím přehledu vstupních/výstupních míst jednotlivých v úvahu přicházejících programů systému jsou užita tato označení: "IN:" - vstup dat, "OUT:" - výstup výsledků, "fi" — soubor na disku/disketě, "ky" -- klávesnice, "mon" -- monitor, "prn" -- tiskárna. Poznamenejme, že pro tisk obsahu obrazovky je na mnoha místech programového systému použito (bez zvláštního upozornění) příkazu stiskem klávesy "P".

- 4.1 **TRNSFORM**  $-$  IN: ky; OUT: mon, prn, fi  $$ jen pevný formát s texty.
- 4.2  $GEOID360 IN: ky$ ; OUT: mon, prn, fi jen pevný formát, jméno bodu (ne vstupní souřadnice!) a výška geoidu, bez uvedení varianty výpočtu.
- 4.3  $\mathbf{TMAP} = \mathbf{IN}$ : fi; OUT: mon, prn.
- 4.4 TSUMMARY  $IN: fi$ ; OUT: mon,  $fi -$  volitelný obsah, pevný formát se záhlavím.
- 4.5 TRIMSUM IN: fi typu \*.SSF/\*.SSK (Standard Solution File/Kinematic); OUT: mon, prn;  $fi -$  velmi pružné možnosti volby výstupních veličin, formátu, oddělovačů, příp. záhlaví.
- 4.6 TRIMSDB IN: body i vektory ky, fi (různé druhy); OUT: mon, prn,  $fi - pro$  vektory jen možnost volby ze tří pevných rozsahů ("brief, intermediate, full") s vyřazením hlavičky a/nebo stránkování, pro body se vydávají jen zeměpisné souřadnice, ve výstupních souborech lze však pružně upravovat formát, oddělovače atd.
- 4.7 **TRIMNET** IN: fi; OUT: mon, prn, fi velký výběr tabulek výsledků, formáty pevné, s texty.

Z hlediska vnějšího uživatele systému GPS mají největší význam programy TRIMSDB (databáze) a TRIM-NET (vyrovnání sítě), které jsou podrobněji popsány v dalších částech textu.

### 5. Databáze určených vektorů a bodů (TRIMSDB)

Databáze ukládá v organizaci podle "projektů", označených jmény, body anebo vektory. Údaje o bodech mohou být převzaty z disket nebo zadávány z klávesnice, údaje o vektorech ziskaných zpracovánim vlastnich měřeni programem TRIMVEC-PLUS též přimo z výstupních souborů řešení. Vektory jsou vždy ukládány spolu se souřadnicemi koncových bodů (získanými z pseudovzdáleností).

V rámci TRIMSDB lze editovat uložené informace, vymazávat body, vektory a projekty, vyhledávat body (jen body!) na základě logicky definovaných kombinací podmínek, např. blízkosti k udaným souřadnicím, výskytu v určitém prostoru nebo v rozmezí výšek atd., tisknout výsledky těchto "dotazů" (query), zobrazovat i tisknout grafickou podobu výsledků dotazů a celých projektů (vektorů a/nebo bodů), zobrazovat, tisknout nebo ukládat do souborů informace o bodech, a/nebo vektorech vybraných z grafického znázornění projektu nebo pomocí dotazů.

Poznámka: Předpokládá se další rozšíření funkcí TRIMSDB a možnost archivace celé nebo části databáze na disketách či pásce a propojení s vyrovnáním sítě TRIMNET. Zejména absence poslední funkce nyní poněkud ztěžuje přípravu vyrovnání a znemožňuje využít prostředků databáze k výběru údajů o bodech a stranách vyrovnané sítě.

#### 6. Vyrovnání sítě a transformace GPS souřadnicových systémů (TRIMNET)

Program TRIMNET vyrovnává prostorovou síť tvořenou vektory, které jsou výsledkem zpracování GPS měření programy TRIMVEC-PLUS: zatím není možná kombinace s daty z pozemních měření. Podobně jako databáze TRIMSDB, je i vyrovnání GPS sítě programem TRIMNET organizováno podle projektů. Je možné vyrovnat siť až asi o 65 bodech při úplné inverzni matici; jinak až o 100 bodech. Manuál avizuje též rozšířenou verzi programu zvanou TRIMNETP, která je schopna vyrovnat až 840 bodů z 33 tisíc měření (tj. II tis. úplných vektorů). Tato verze vyžaduje počítač s procesorem 80386/80486 a alespoň 3 MByte operační paměti.

Program TRIMNET má mnoho možných variant vyrovnání a analýzy výsledků. Uvedeme zde ty nejdůležitější.

Je možné zařadit nebo vyloučit z vyrovnání jednotlivá určení vektorů, jednotlivě í hromadně volit užitý typ řešení, jsou-li k dispozici FIX/FLT/TRP, tj. určení vektorů s dvojnými (double) diferencemi a celistvým (FlX) nebo necelým (FLT) počtem vlnových délek v řešení neurčitostí, nebo užití trojných (triple - TRP) diferencí. Lze přímo editovat jednotlivé údaje. Lze také použít k vyrovnání jen některé z určených složek vektoru. Všechny tyto volby se konají na elipsoidu (tj. týkají se azimutů normálových řezů, elipsoidických vzdáleností (délek normálových řezů) a rozdílů elipsoidických výšek).

Pro zvolené body lze jednotlivě zadávat a fixovat souřadnice elipsoidické (zpravidla) nebo jiné.

Standardně se pro vyrovnání používá elipsoid WGS84, je však možné volit z několika dalších geocentrických rotačních elispoidů, případně zadat vlastní. Kromě geografické souřadnicové soustavy lze zvolit i některá zobrazení (Lambertovo, příčné a obecné Mercatorovo, NAD-83, NAD-27) a změnit též délkovou jednotku; pak se souřadnice zadávají, fixují a určují ve zvolené soustavě. Volit elipsoid, zobrazení a jednotku délky můžeme před i po vyrovnání  $-$  v tomto případě se provede transformace.

Pro vlastní vyrovnání je možné volit mnoha způsoby váhy "měřených" složek vektorů, užité transformační parametry sedmiparametrické transformace vyrovnané prostorové sítě do soustavy daných bodů, počet iterací a kritéria pro jejich ukonče

Výsledky vyrovnání jsou k dispozici v číselné a grafické podobě (chybové elipsy, histogramy rozložení chyb ve složkách vektorů). Jednotlivé textové soubory výsledků obsahují podrobný přehled průběhu vyrovnání, opravy "měřených" veličin, statistické testy, vyrovnané souřadnice bodů (v systému použitém k vyrovnání nebo transformované do jiného), azimuty, vzdálenosti a rozdíly výšek mezi všemi dvojicemi vyrovnaných bodů (se středními chybami a relativní přesností vzdálenosti). Přesné vztahy mezi jednotlivě volenými dvojicemi bodů před i po vyrovnání lze získat pomocí *DATA UT/LIT/ES* (jiné než 3.15 !), které počítají kromě rozdílů pravoúhlých souřadnic též azimuty a délky normálových řezů i geodetických čar, vzdálenost bodů v jejich střední výšce, rozdíly výšek aj.; výstup z *DATA UT/LIT/ES* je pouze na obrazovku nebo tiskárnu. Průběh vyrovnání je podrobně zachycen v protokolu.

Během přípravy vyrovnání GPS sítě i po něm je možné vyvolat grafické schéma sítě. Všechny textové soubory a obrázky je možné vytisknout příkazy z programových menu uvnitř programu TRIM-NET.

#### 7. Některé nedostatky programového systému

Programátorské dílo takového rozsahu, jako je systém TRIMVEC-PLUS a TRIMNET patrně nemůže být bez chyb a nedostatků. Během asi roční práce s předcházející a popisovanou verzí systému jsme na Geodetické observatoři Pecný zjistili některé závady programů. Uvedeme zde jen ty, které zůstaly ve verzích podle [3] a [4]. Poznamenejme, že jsme ještě vůbec nezkoušeli programy pro kinematickou metodu.

Závady lze rozdělit na zjevné chyby, nedostatky postupného vývoje a sporné otázky koncepce programů. Zjevnými chybami jsou např.: dialogové řízení výpočtu vektorů v ručním režimu programu 4000 někde reaguje nezávisle na odpovědích (3.12); TCLOSE (3.14) při výstupu přímo na tiskárnu nevytiskne poslední dva řádky informace o polygonu (které zůstávají v tiskové frontě a vytisknou se "někdy" později); grafika TRIMSDB (3.16) nevymaže dlouhý název bodu spolu s vektorem, byl-Ii použit v programu TRIMBP (3.122); tiskne se jen poslední stránka chybových elips v programu TREIMNET (4.7), předchozí až po jejím vymazání nebo přejmenování souboru.

Za nedostatky postupného vývoje přijímačů a programů lze považovat: nemožnost zobrazení a analýzy pozorovacích dat (3.125), zaznamenaných v kompaktním (COMPACT) formátu; nemožnost programovat v počítači jednotlivé pozorování ("once at specified date and time $y'' = 3.127$ ; TRIMSUM (3.157) nepracuje se soubory typu \*.SSF z kompaktního formátu; v datových souborech nelze nalézt některé údaje, ručně vkládané do paměti přijímače při měření: "MARKED EVENTS/COMMENTS" (tj. zaznamenané okamžiky s komentáři), "FIELD NOTES" (poznámky), ani "SURFACE METEO DATA" (meteorologické údaje)

Spornou otázkou koncepce vzhledem k převážnému použití programového systému je např. nemožnost zavádění meteorologických dat při výpočtu vekto- $\dot{r}$ ů (3.122) — naprostá v automatickém režimu a v závislosti na čase při ručně řízeném výpočtu. Z hlediska bezpečnosti dat je snad oprávněný, ale velmi nepohodlný způsob mazání vektorů z databáze (3.16), zejména jsouli určeny vícenásobně; je nutné je po jednom "vyzobávat" vždy třemi polohami myši na grafickém schématu sítě.

#### 8. Technické poznámky a problémy řešení

Vzhledem k nutnosti použití aktivátoru (viz část 3.) a k rozsáhlosti programů i objemu dat je nutné provozovat GPS programy na samostatném počítači s velkým pevným diskem a rychlostí. Výstupní data pro jiné programy lze z programů TRIMBLE (viz část 4.) předáva zatím jen na disketách (5.25"/3.5"). Protože však výstupní tabulkové soubory mají zpravidla pevně daný formát s hlavičkami a texty v řádcích, může být účelná jejich úprava textovým editorem nebo speciálním programem.

Programy TRIMSDB ani TRIMNET neumožňují obecně přímý přístup k datům z vnějších programů mimo systém TRlMBLE. Je sice možné snadno číst textové soubory výsledků vyrovnání sítě programem TRIM-NET, ne však již údaje vstupní sítě, redukované, ale ještě nevyrovnané. výstupy některých utilit programu TRIMNET jsou pouze na obrazovku, příp. tiskárnu. Celý obsah databáze je uložen v sedmi binárních souborech, a to všechny aktuální projekty společně. Soubory se liší obsahem (jména a identifikační údaje projektů, jména bodů, souřadnice, definice vektorů, údaje o nich apod.); využití těchto souborů jednoduchými prostředky není možné.

Součástí programu TRIMMBP (viz 3.122) v ručním řízení je poněkud těžkopádně přístupný převod měřených dat do mezinárodně dohodnutého formátu Rl-NEX (Receiver INdependent EXchange format), který, jako nezávislý na přijímačích (a formátech jejich výstupů), má umožňovat společné zpracování pozorování přístroji různých výrobců. Program TRIMVEC-PLUS též umí pracovat s tímto formátem a dává mu přednost. Je však třeba upozornit, že i při společném formátu zůstávají technicky podmíněné rozdíly mezi GPS přijímači, zejména pokud jde o synchronizaci měření což se může projevit systematickými chybami ve výsledcích. Je proto třeba varovat před společným použitím přístrojů různých výrobců pro přesné práce v geodetických sítích. Bylo by však účelné vyzkoušet takové kombinace přijímačů při technických pracích na menším území, kde by to asi bylo výhodné z operativního hlediska.

Programy TRIMNET-PLUS pro výpočet GPS vektorů z pozorování jsou určeny, podobně jako jiné "firemní" programy, většinou pro zpracování pozorování na kratších (do 10-20 km) základnách, které se vyskytují při řešení většiny praktických úloh. I když umožňují zpracovat základny i několik set kilometrů dlouhé, nevyužijí při tom plně potenciální přesnost metody. Příčinou jsou např. méně dokonalé modely atmosféry, nemožnost (v TRIMNET-PLUS) zavádět meteorologické údaje v časové závislosti atd. Přesto i v těchto případech je výpočet vektorů užitečný pro prověření dat a získání předběžných výsledků. Kvantitativní porovnání výsledků "firemních" a přesných "univerzitních GPS programů (jakož i uvnitř těchto skupin) je vděčným námětem pro experimentování.

#### LITERATURA:

- [I] KARSKÝ, G.: Jak pracuje družicový systém GPS. GaKO 36 (78), 1990, č 8, s. 187—19
- [2] ŠIMEK, J.: Geodetické využití systému NAVSTAR-GPS a jeho perspektivy. GaKO 36 (78), 1990, č. 11, s. 271–28
- [3] TRIMVEC-PLUS GPS Survey Software. [User Manua and Technical Reference Guide (Revision DI - Februar 1991).] Trimble Navigation Ltd. Sunnyvale 1991.
- [4] TRIMNET Survey Network Software. [User's Manual (Revision B - January 1991).] Trimble Navigation Ltd. Sunnyvale 1991.
- [5] ASHTECH GPPS-2 (Geodetic Post Processing Software 2). [Firemní prospekt.] Ashtech Inc. Sunnyvale 1991.
- [6] WILD GPS System 200. [Firemní prospekt.] Leica Heerbrugg AG. Heerbrugg 1991.

Do redakce došlo: 9. 3. 1992

Lektoroval: Ing. Ladislav Zajíček, CSc., Zeměměřický ústav. Praha

#### *Poznámka při koreklllře:*

Nově dodaná E-varianta programů zvyšuje komfort obsluhy umožněním řízení činnosti ze společného nadstavbového menu s celkovou organizací podle projektů. Obsasluje TRIMNETP a rozšířené možnosti zpracování kinematických měře

## **Využitie prenosných počítačov pri geometrickej nivelácii** Ing. Dušan Ferianc. Geodetický a kartografický ústav Bratislava

681.31: (528.37/.38) PC

## 1. Úvod

Geometrická nivelácia je metóda, ktorou vykonávame najpresnejšie merania pri budovaní, obnove a modernizácií Česko-slovenskej jednotnej nivelačnej siete *(ČSJN.S).* ale aj pri budovaní lokálnych nivelačných sietí. Nivelačné ťahy sú realizované prevažne po komunikáciách, na ktorých sa sústavne zvyšuje intenzita premávky, čo má nepriaznivé d6sledky na kvalitu výsledkov merania. Na zabezpečenie vyžadovanej kvality merania sa Geodetický a kartografický ústav Bratislava rozhodol využitť pri nivelačných meraniach prenosné počítače.

### 2. Prenosné počítače

Hlavnou úlohou bol výber a voľba vhodného počítača na nivelačné práce.

2.1 Testované prenosné počítače

Prvé kroky sme začali na programovatel'nej kalkulačke Texas Instruments (TI-57) [1], ale výraznejšie sme postúpili až pomocou programovatel'ných prenosných počítačov SHARP PC-I246 [2].

V programovacom jazyku Sharp-Basic sme vypracovali program, pomocou ktorého sa vykonali nivelačné

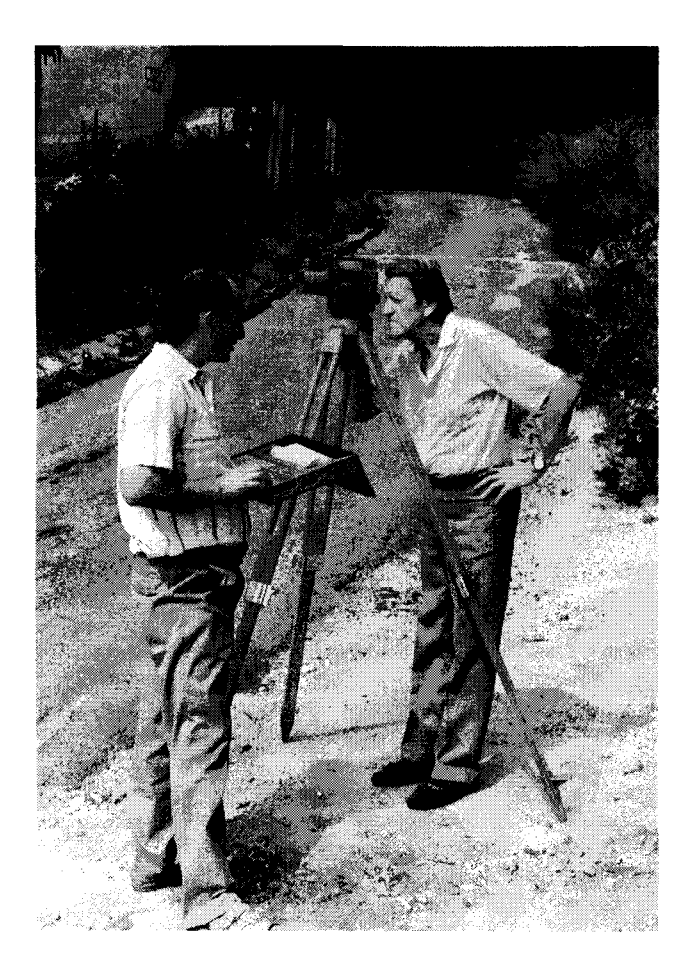

*Obr. 1 Nivelačné meranie pristrojom Kern GK2-A a počítačom SHARP 1600*

merania. Merané údaje boli pri vkladaní do počítača kontrolované a ukladané do pamate počítača, ktorá mala kapacitu 8 kilobyte (KB). Pri naplnení pamate sa zaznamenané údaje cez interface ukladali do kazetového záznamníka, na magnetofónovú pásku. Magnetofónová páska ako pamaťové médium, sa počas skúšobných meraní ukázala ako nevhodné prenosové médium, pretože prašnosť a teplota v teréne ju znehodnocovali. Skúšky potvrdili vel'mi malú kapacitu pamate počítača.

V práci sme ďalej pokračovali na výkonnejšom počítači SHARP PC-1600, ktorý mal pôvodne slúžiť ako interface medzi počítačom SHARP PC-1246 a PC-AT.

Počítač SHARP PC-1600 má rozšírenú pamať na 84 KB a 2.5" disketovú mechaniku. Cez zabudovaný výstup RS232 je možný prenos údajových súborov do PC-AT na spracovanie. Programovací jazyk Basic umožnil vypracovať komplexné programové vybavenie na nivelačné meranie. Získané skúsenosti v terénnych nivelačných prácach (obr. 1) boli základom pre definovanie technických požiadaviek na výber počítača.

Na terénne nivelačné práce je potrebný prenosný počítač, ktorý má numerickú i alfanumerickú klávesnicu, vačšiu obrazovku, zdroj umožňujúci pracovať minimálne 5 hodín, kapacitu operačnej pamate aspoň 128 KB a je kompatibilný s počítačmi PC-AT.

## 2.2 Atari-Portfolio

Z ponuky prenosných počítačov, ktoré spÍňali naše predpoklady, sme sa rozhodli pre počítač Atari-Portfolio [3]. Je to prenosný počítač s kapacitou pamate 128 KB, ktorú sme pomocou dodávaného expandera rozšírili na 384 KB. Displey zobrazuje 40x8 znakov a počítač pracuje na tri monočlánky (typu LR6 AA). V Portfoliu sú k dispozícii dve elektronické mechaniky, do ktorých vkladáme pamaťové karty (Memory Card 64, resp. 128 KB). V súprave je sériový i paralelný interface na priame prepojenie s PC-AT a pripojenie tlačiarne. K PC-AT sme kúpili zariadenie na priame čítanie pamaťových kariet (Atari Card Driver), ktoré umožňuje rýchly obojsmerný prenos údajových súborov.

## 3. Softwarové vybavenie

Neoddeliteľnou súčasťou využitia prenosných počítačov pri geometrickej nivelácii je softwarové zabezpečenie merania. Na základe skúsenosti z testovaných programov sme vypracovanie programu zadali. Programové vybavenie je riešené komplexne. Je zabezpečená kompatibilita s programovým vybavením v prostredí PC-AT, kde zabezpečujeme prípravu a spracovanie nivelačných meraní. Problematika nivelačného merania je vyriešená v dvoch programoch. Programy dostali názvy AMER (AtariMERanie) a ASTAT (AtariŠTATistika).

### 3.1 Program AMER

Program AMER [4] umožnuje viesť a zaznamenávať údaje z nivelačného merania metódou zvlášť presnej nivelácie (ZPN), vel'mi presnej nivelácie alebo presnej nivelácie [5]. Ďalej vykonať rozmeranie nivelačného ťahu a vytvoriť používatel'ovi štruktúru nivelačného ťahu. Program využíva zabudované hodiny v Portfoliu na registráciu času a spolupracuje s používatel'om dialógovým spôsobom (obr. 2). Na obrazovke počítača nám pomocou ponukového okna kladie otázku, alebo menu spracovávanej programovej úrovne. Na základe vnútorných kontrol nám pomocou kurzora naznačí odporúčanú odpoveď. Odpovede spojené s rušením už vložených údajov sú znovu preverované otázkou na správnosť rozhodnutia. Osem riadkov obrazovky počítača je rozdelených tak, že prvý riadok nám dáva informácie, kde vykonávame meranie a ČO počítač práve vykonáva. Posledný riadok nám napovedá voľbu funkcií.

Program nás automaticky, podl'a zvolenej metódy merania, na jednotlivých stanoviskách usmerňuje v postupe merania. Napríklad pri metóde ZPN na nepárnom stanovisku predkladá postupne okná v poradí "vzad I" (prvá stupnice nivelačnej laty), "vpred I", "vpred II" (druhá stupnice nivelačnej laty), "vzad II" a na párnom stanovisku "vpred I", "vzad I", "vzad II" a "vpred II".

Súčasne máme na obrazovke informácie o dÍžke oddielu, na ktorej z kol'kých zostáv sa nachádzame, číslo a stručný miestopis východiskového a koncového bodu i dížku zámery na meranom a následujúcom stanovisku (obr. 3). Po domeraní zostavy sa skontrolujú vložené údaje a v ponukovom okne nám program odporúča zostavu schváliť, premerať ale i zaznamenať textovú poznámku. Pri poslednej zostave oddielu je možnosť pri-

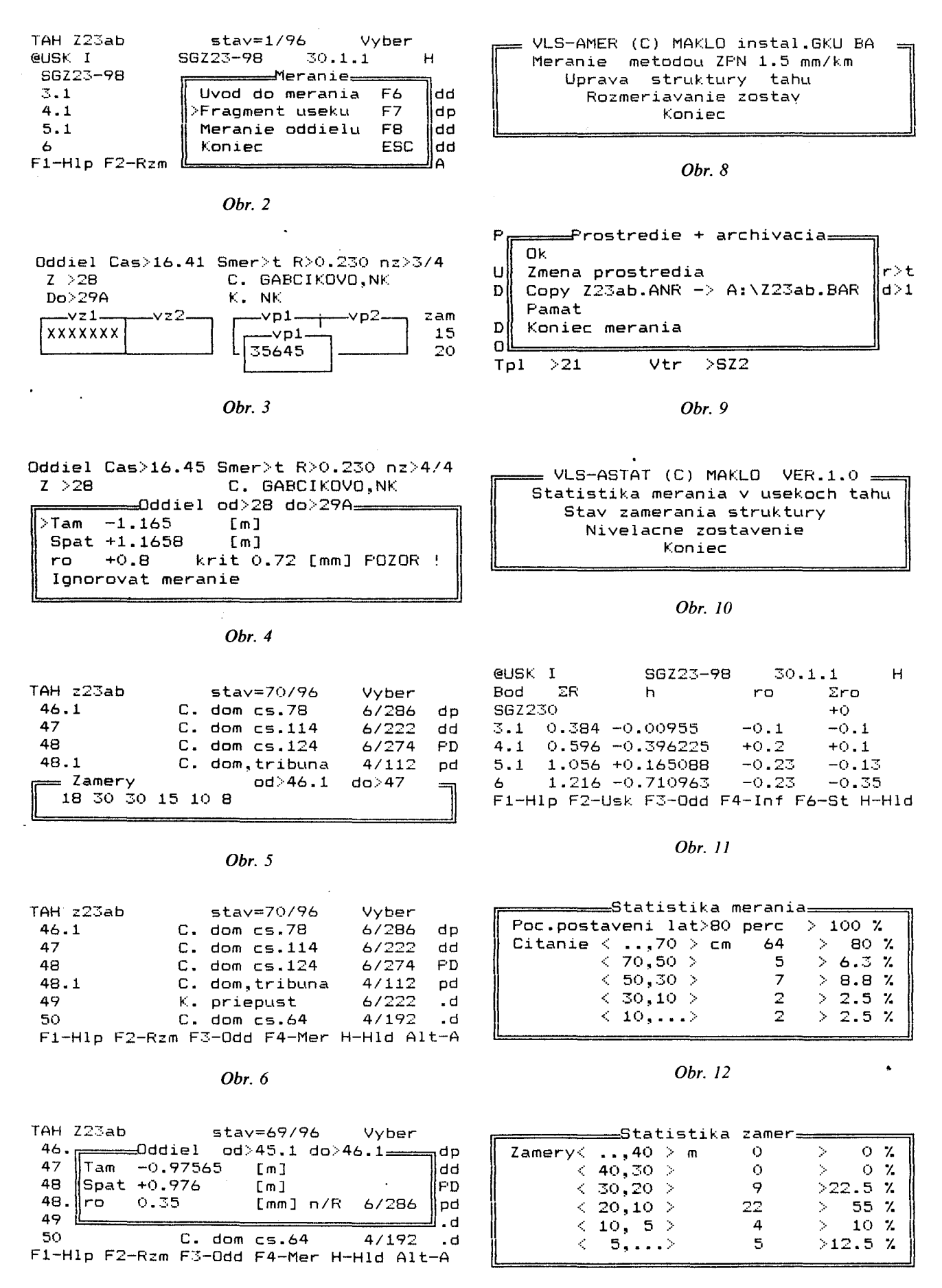

Obr.  $7$ 

Obr. 13

TAH Z23ab

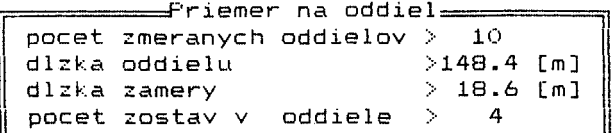

Obr. 14

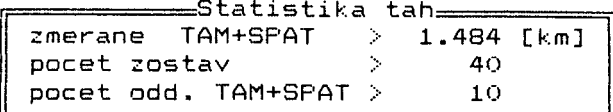

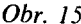

dávať zostavy a pokračovať v meraní oddielu. Po domeraní sa nám na obrazovku ihned' zobrazí zmerané prevýšenie, ktoré je porovnané a testované s už zmeraným prevýšením (obr. 4). V meraní je možné ihned' pokračovať, alebo meranie skončiť.

Pre meraný nivelačný ťah program vytvára z vkladaných údajov tri údajové súbory. Súbor ANS (Atari Nivelácia Štruktúra), ANR (Atari Nivelácia Realizácia) a ANU (Atari Nivelácia Údaje), ktoré dostávajú meno zhodné s názvom ťahu a príponu, ktorá rozlišuje typ údajového súboru (napr. Zl7 AB.ANR).

Prvým súborom je súbor nivelačnej štruktúry (prípona ANS). Súbor je používatel'ovi prístupný (čitateľný ľubovoľným textovým editorom) a veta súboru obsahuje číslo bodu, typ nivelačnej značky a stručný miestopis bodu, rozmeranie zostav nivelačného oddielu, namerané prevýšenia v smere "tam" a "späť" a dennú dobu merania pre jednotlivý smer. Posledné sú ukladané vety pre body odbočných nivelačných ťahov. Zo súboru štruktúry ťahu dostávame na obrazovku (obr. 5) len šesť bodov (viet), ale pomocou funkcií v ponukovom okne je možné vyhl'adať požadované body (časť štruktúry). Súbor \*.ANS je základným súborom, ktorý je možné vytvoriť priamo programom alebo jeho prenesením z nivelačnej databanky vedenej na centrálnom počítači (PC-AT). Programom AMER môžeme v súbore opravovať (editovať) poradie bodov a stručné miestopisy. Rozmeriavaním nivelačných zostav sa jednotlivé vety automaticky rozširujú o namerané údaje. Cez kl'účové klávesy (F) sa vnoríme do okna, v ktorom si *mažeme* prezerať rozmeriavanie zostáv alebo zmerané prevýšenia (obr. 6, 7).

Druhým súborom je súbor realizácie (prípona ANR), ktorý je pre používatel'a neprístupný a sú v ňom zakódované všetky prvotné údaje z nivelačného merania. Jednotlivé vety súboru obsahujú číslo nivelačnej súpravy, dátum a čas merania, teplotu, kryt oblohy, povrch a stav trasy ťahu (vozovky), metódu nivelačného merania, čísla nivelačných bodov, všetky čítané hodnoty na nivelačných latách, dížku zámery a prípadnú poznámku pri jednotlivých zostavách. Súbor otvára a automaticky ho rozširuje o merané hodnoty program, ihned' po schválení zmeraného oddielu.

Tretím súborom je súbor nivelačných údajov (prípona ANU), ktorý je zakódovaný. Do jednotlivých viet sú

| -----------Statistika tahu-------------- |                                         |         |                  |       |  |
|------------------------------------------|-----------------------------------------|---------|------------------|-------|--|
|                                          | pocet bodov                             | nB > 80 |                  |       |  |
|                                          | pocet zostav nZ > 480                   |         |                  |       |  |
|                                          | dlzka tahu L                            |         | $> 23.236$ [km]  |       |  |
| hustota                                  |                                         |         | $> 3.4$ [nB/L]   |       |  |
|                                          | obtaznost                               |         | > 20.7 [nZ/L] 13 |       |  |
|                                          |                                         |         |                  | l र ब |  |
|                                          | -1-Hlp F2-Usk F3-Odd F4-Inf F6-St H-Hld |         |                  |       |  |

Ohr. 16

| <del>________</del> Statistika merania <del>_______</del> |                     |
|-----------------------------------------------------------|---------------------|
| nB/n0/nZ/L/ > 80/80/480/23.236                            |                     |
| TS/T/S/nezamer. > 80/80/80/0                              |                     |
| Dopoludnia T/S $>$ 40/44                                  | $>52.5$ %           |
| $F$ apoludni $T/S > 40/36$                                | $>47.5$ %           |
| Bez striedania $>$ 34                                     | $>42.5$ %           |
| Prekrocenie ro $> 0$                                      | $0 \times$<br>- 200 |
|                                                           |                     |

Obr. 17

zaznamenávané čísla nivelačných súprav, ktoré obsahujú označenie nivelačného ťahu, meno merača, typ nivelačného prístroja s výrobným číslom, čísla nivelačných lát, opravy z dlžky latového metra, delenie stupnice nivelačnej laty (0,01 m, 0,005 m) a krajnú odchýlku vyžadovanej presnosti.

V údajových súboroch ANS, ANR, ANU sú prvotné namerané údaje, ktoré sú uložené v pamati počítača a zálohované na pamaťových kartách. Pamaťové karty slúžia ako prenosové médium a na archiváciu meraných údajov.

#### 3.2 Práca s programom AMER

Program AMER na počítači si otestuje vyžadované parametre a ponúkne na obrazovke okno so základným menu (obr. 8).

V okne máme ponuku pre úpravu štruktúry nivelačného ťahu (editovanie ANS), program na rozmeriavanie nive lačných oddielov a program na vedenie, kontrolu a zaznamenávanie nivelačného merania. Po výbere programu dostaneme na obrazovku časť nivelačnej štruktúry, kde si vyhl'adáme východiskový nivelačný bod, z ktorého začíname merať alebo rozmeriavať nivelačný ťah.

Na obrazovku dostávame postupne ponukové okná, cez ktoré zadáme číslo nivelačnej súpravy a údaje nivelačného prostredia až dostaneme okno nivelačného stanoviska (obr. 3). Na obrazovke počítača má používatel' všetky potrebné informácie na meranie. Stručný miestopis je i v tejto fáze možné editovať. Dátum a čas merania je registrovaný automaticky. Po zaregistrovaní zostavy, ukončení oddielu a odsúhlasení nameraného prevýšenia nám ponukové okno (obr. 9) umožňuje okrem plynulého pokračovania v meraní, vykonať zmeny v údajoch o nivelačnom prostredí, uložiť meranie do záložného súboru (BAK) na pamaťovú kartu, zistiť veľkosť vol'nej pamate alebo skončiť meranie. Prí volbe skončenia merania nám program vráti na obrazovku súbor ANS, ktorý je aktualizovaný o namerané údaje. V zmeraných oddieloch sa vymení bodka na pozícií zmeraného oddielu za písmeno d (doobeda) alebo p (poobede). V prípade, že program vpíše veľké písmená,

znamená to, že oddiel nevyhovuje vyžadovanej presnosti a je potrebné vykonať opakované meranie takto označeného oddielu. Program neobmedzuje nivelačné meranie, ale zabezpečuje správny postup merania s kontrolou vyžadovanej presnosti merania.

#### 4. Program ASTAT

Program ASTAT (obr. 10) [4] zabezpečuje kontrolu správnosti údajových súborov, samostatne pre súbor ANR a potom ANS. Vytvára na obrazovke zostavenie priemerných nivelačných prevýšení (z merania "tam" a "späť") v jednotlivých úsekoch ale aj od začiatku ťahu (obr. 11). Ťažisko programu je v štatistickom vyhodnotení nameraných údajov, ktoré sa vykonáva z údajových súborov ANR a ANS.

Zo súboru ANR sa dozvieme štatistiku nivelačných čítaní, dÍžok zámer, obťažnosť a hustotu budov v ťahu (obr. 12 až 15). Zo súboru ANS sa vyhodnotí počet bodov, množstvo zmeraných oddielov, počet nevyhovujúcich meraní a priemerná hustota bodov na I km. Percentuálne je vyhodnotený podiel striedania dennej doby medzi meraním "tam" a "späť". Jednotlivé štatistiky sú predkladané postupne na obrazovku počítača (obr. 16 a 17).

#### 5. Záver

V roku 1991 používali všetky nivelačné čaty pri meraní počítače Atari-Portfolio s programovým vybavením AMER a ASTAT.

## **Zkouiky dálkoměru S pasívním odrazem Wild DIOR3002**

531.719.24

Ing. Marie Kuldová, CSc., katedra speciální geodézie FSv **fVUT** v Praze

Program AMER bol počas sezóny aktualizovaný na základe pripomienok z vykonávaného nive1ačného merania. Dosiahnuté výsledky nám dovol'ujú konštatovať, že využitím výpočtovej techniky priamo v teréne sa zvyšuje kvalita nivelačných meraní a zároveň získavame pre následné spracovanie kvalitatívnejšie prvotné údaje. Súčasne s riešením zavedenia prenosných počítačov pri nivelačnom meraní bola riešená i spracovatel'ská etapa na počítačoch PC-AT. Použitý a overený software nám umožňuje komplexne spracovávať nivelačné meranie v ČSJNS a v lokálnych nivelačných sieťach.

LlTERATÚRA:

- [1] BOŽÍK, I.-FERIANC, D.: Automatizácia poľného nivelačného zápisu prenosným programovateľným kalkulátorom. [Zlepšovaci návrh.] Bratislava, GU, n. p., 1983.
- [2] SHARP pocket computer PC-1246S, PC-1248. [Operation manual.] Osaka 1986.
- [3] Portfolio, Tragbarer Pc. [Bedienungshandbuch.] Sunnyvale, Atari Corporation 1989.
- [4] KLOBUŠIAK, M.: ATR-VLS. [Uživatel'ská priručka.] Bratislava, MaKlo 1991.
- [5] Metodický návod na budovanie, obnovu a údržbu výškových bodových poli [984 130 MN-1/92]. Bratislava, SÚGK 1992.

Do redakcie došlo: 27. 11. 1991

Lektoroval: . Ing. Ján Vanko VÚGK v Bratislave

*Dálkoměr Wild DIOR3002 zaujímá mezi ostatními dálkoměry výjimečné místo nejen novým principem měření délek. ale také možností měřit na kratší vzdálenosti bez hranolů pouhým odrazem.*

V tomto článku jsou shrnuty a zhodnoceny praktické zkušenosti z měření tímto dálkoměrem, a to měření nepřístupných bodů na fasádě bez možnosti přímé signalizace bodů, zaměření interiéru s určením polohy i výšky jednotlivých bodů *a shrnutí dalších poznatků.*

### 1. Základní údaje o přístroji a doplňkovém vybavení

#### l.1 Dálkoměr DIOR3002

DI0R3002 je ve své podstatě verzí dálkoměru D13000, který je přesným typem dálkoměru pro střední vzdálenosti s dosahem 14 km (obr. 1). Oba tyto přístroje měří délku na novém principu, a to metodou měření doby průchodu paprsku, kdy je měřena doba, kterou potřebuje světelný puls od přístroje k hranolu a zpět. Za 0,8 s nebo 3,5 s se zjistí délka jako průměr ze stovky nebo tisíce jednotlivých měření podle zvoleného programu. DIOR3002 umožňuje měření délek na hranoly až do 6 km s přesností  $3-5$  mm  $\pm$  1 ppm (mm/km) nebo bez hranolů, tzv. pasívním odrazem, maximálně do 250 m s přesností 5-10 mm (podle struktury a barvy povrchu měřeného objektu).

Dálkoměr ve spojení s elektronickým teodolitem se ovládá z klávesnice teodolitu a je napájen z baterie teodolitu či externí baterie. Na teodolitu je vyvážen buď odlehčovacím trnem nebo protizávažím, s jehož pomocí lze měřit délky až do zenitu. Při použití dálkoměru na optickém teodolitu (Wild, Kern či Zeiss) nebo bez teodolitu lze pomocí jeho klávesnice nastavit konstanty, vložit hodnoty teploty, tlaku a relativní vlhkosti vzduchu a provést redukci délky na vodorovnou resp. převýšení. Pro přesná měření umožňuje klávesnice vložit nadmořské výšky cíle a stanoviska pro redukci délek (pokud se neprovádí pomocí zenitového úhlu). Na displeji dálkoměru lze znázornit následující hodnoty: šikmou délku, vodorovnou délku, převýšení, rozdíl vodorovné nebo šikmé délky při vytyčování.

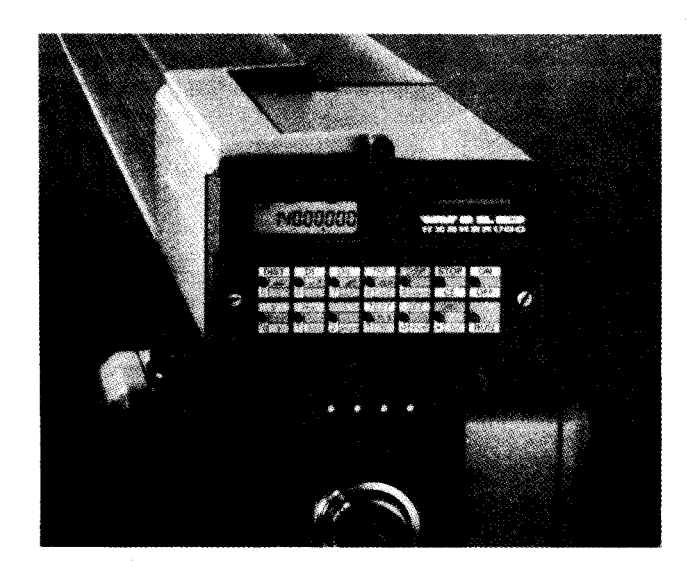

Obr. 1 Dálkoměr DI3000/DIOR3002

Dálkoměr ma čtyři programy měření:

- DIST standardní program s měřením délky za *3,S* s,
- DI rychlé měření za 0,8 s,
- TRK tracking s opakováním měření po 0,3 s,
- DIL program opakovaného měření po *3,S* s, kdy se střídavě zobrazuje délka jako průběžný aritmetický průměr a počet měření se střední chybou jednoho měření.

Dosah dálkoměru při měření bez hranolů závisí na tzv. remisní schopnosti cíle a světlosti prostředí. Intenzita zpátky odraženého světla závisí na struktuře povrchu, druhu materiálu, náklonu cíle vzhledem k záměře. Mokré a tmavé cíle odrážejí signál zpět k přístroji nejméně. Sluncem ozářené plochy redukují dosah. U zvláště světlých objektů (bílé hladké plochy v závislosti na orientaci odrazné plochy vůči záměře) nebo při intenzívním slunečním osvitu se silným chvěním vzduchu je dosah asi 100 m, u objektů s normální strukturou nebo při zatažené obloze se slabým chvěním vzduchu asi ISO m a u objektů s velkou schopností odrazu nebo v noci asi 2S0 m.

Dálkoměr OIOR3002 lze, právě tak jako ostatní dálkoměry, rektifikovat, aby byla jeho osa rovnoběžná se záměrnou přímkou.

## 1.2 Registrace měření

Samotný dálkoměr lze napojit na registrační zařízení GRE4 s možností registrace naměřených hodnot, různých informací i poznámek a textů. Při spojení s elektronickým teodolitem lze kromě toho využít zásuvného modulu s kapacitou 64 kB pro měřené hodnoty a jiné číselné informace.

## 1.3 Doplňkové vybavení

Pro signalizaci bodů na kratší vzdálenosti může být DIOR3002 vybaven přídavným laserem GLZI, který je umístěn na boku dálkoměru ve stejné výšce jako vysílací a přijímací optika. Existuje jednoduché zařízení, které stopu laseru převede přímo do osy dálkoměru. Přídavný laser je He-Ne, má dosah asi 40 m ve dne, 100 m v noci a výkon menší než I mW. Díky rektifikačním šroubkům na objímce lze paprsek laseru rektifikovat.

Pro signalizaci vzdálenějších bodů lze vyžít laserového okuláru, připojeného na okulár teodolitu pomocí bajonetového uzávěru.

Všechny uvedené přístroje a zařízení pracují v teplotách  $-20$ °C až  $+50$ °C, pro dopravu a uskladnění  $-40$  °C až +70 °C.

### 2. Praktické zkoušky dálkoměru Wild DIOR3002

Vzhledem k tomu, že se jedná o nový princip měření a zájemce z řad případných uživatelů zajímaly jeho možnosti a schopnosti, byla provedena různá měření a jejich poznatky shrnuty v této kapitole. Přístroj byl jen kratší dobu zapůjčen na ČVUT Praha, takže uvedená měření nezahrnují celou šíři použití tohoto přístroje. Je třeba si uvědomit, že zhruba do 200 m měří DIOR3002 od všeho, na co měřicí paprsek narazí, takže se může odrazit od zarostlého terénu nebo přecházející osoby či přejíždějícího auta a ne od předmětu měření. Důležité je tedy znát jeho možnosti a vhodně je pak aplikovat při měření.

## 2.1 Měření nepřístupných bodů

Výhodné je použití dálkoměru DIOR3002 při měření nepřístupných objektů, jako např. chladicí věže, budovy, mosty, profily skalních masívů apod., kde není možné body přímo signalizovat (obr. 2a, 2b). Některé z těchto případů je možné řešit protínáním vpřed se sig-

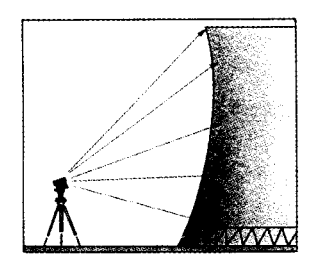

Obr. 2a Měření profilů

*Obr. 2b Proměřování chladící věže*

nalizací bodů laserem. Díky dálkoměru DIOR lze měření značně urychlit a zjednodušit, neboť se vlastně měří jen jedním přístrojem, z jednoho stanoviska, tedy body se určují rajónem.

#### 2.1.1 Měření bodů na fasádě

Pří praktické zkoušce byla proměřována boční stěna fakulty stavební ČVUT. Body byly voleny na okraji a spodní části jednotlivých pater (obr. 3). Bylo porovnáváno měření dálkoměrem DIOR, tedy určení bodů rajónem, s klasickým protínáním vpřed ze· zvolené základnyAB.

Délka základny byla určena paralakticky a bylo měřeno teodolitem TheoOIOA. Vzhledem k tomu, že pro signalizaci bodů nebyl k dispozici laserový okulár, byly vodorovné úhly z bodů *A* a *B* základny měřeny jen na spodní body 1 a 15 a potom pod stejným vodorovným úhlem měřeny zenitové úhly na všechny ostatní body (vždy jako průsečík svíslé rysky kříže s horní hranou spáry panelu) v obou polohách dalekohledu. Pro tento způsob měření se z praktického hledíska jevilo jako ne-

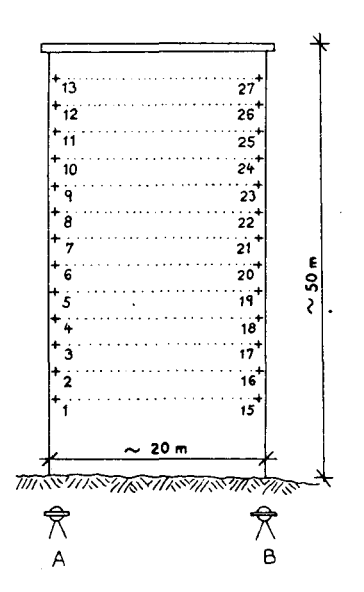

Obr. 3 Umístění bodů na fasádě

výhodné uspořádání ryskového kříže teodolitu Theo OIOA, kde je střed ryskového kříže volný. Vypočtené délky  $d_A$ , resp.  $d_B$  byly potom porovnávány s přímo měřenými délkami dálkoměrem OlOR. Vzhledem k tomu, že vodorovné úhly byly měřeny jen na body I a 15, byl na ostatních bodech změřen odklon od svislice a vypočtené délky byly o něj redukovány. Určení základny a zaměření podrobných bodů protínáním trvalo zhruba I hodinu a 40 minut.

Pro měřeni stejných bodů rajónem byl použit elektronický teodolit Wild TI600 s registračním zařízením GRE4 a DIOR3002. Body  $1-13$  a  $15-27$  byly určeny rajónem v jedné poloze dalekohledu z obou stanovisek pro porovnání výsledků měření (z hlediska přesnosti by pro určení bodů 1-13 mělo být výhodnější stanovisko *A,* pro body 15-27 stanovisko *B).* Měření bylo registrováno. Doba měření na stanovisku byla 12 minut.

Při spojení s registračním zařízením GRE4 lze použít program (dodávaný firmou), který zavádí opravy z odsazení dálkoměru DIOR a umožňuje registrovat přímo souřadnice a výšky bodů pro případné další automatizované zpracování na kreslicím zařízení.

## 2.1.2 Zhodnocení výsledků

Byly porovnány vodorovné délky a převýšení získané z měření protínáním vpřed a rajónem (tab. I). U tří nejvýše položených bodů (zenitový úhel 60<sup>g</sup> a menší) byly rozdíly již větší a v tabulce I jsou uvedeny v závorce. Přitom střední chyba v délce určené protínáním se základnou měřenou paralakticky vyšla  $s_d = 0,005$  m a ve výšce pro zenitový úhel 60<sup>g</sup>  $s_h = 0,004$  m.

Potvrdilo se, že výsledky u bodů  $1-13$  jsou lepší při měření dálkoměrem DIOR ze stanoviska *A,* u bodů 15-27 ze stanoviska *B,* kdy jsou záměry zhruba kolmé k měřenému objektu. Strmým záměrám nad 50<sup>g</sup> se můžeme vyhnout volbou stanovisek dále od objektu.

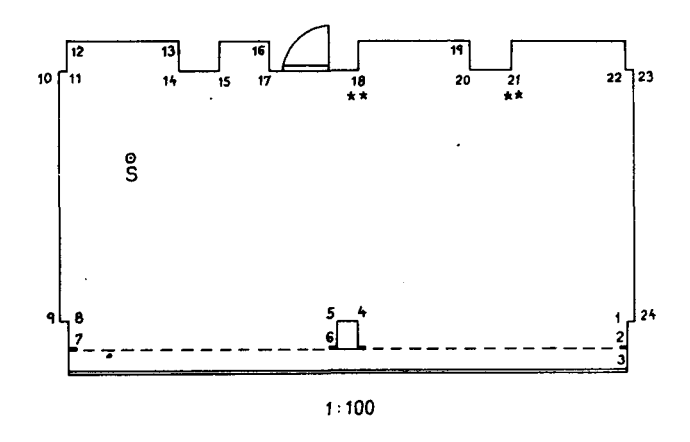

Obr. 4 Náčrt interiéru s očíslováním bodů

### 2.2 Měření interiéru

Zkoušky dálkoměru DIOR3002 pro proměřováni místností, např. při zaměřování podkladů pro rekonstrukci budov apod., byly uskutečněny v posluchárně fakulty s půdorysem, znázorněným na obr. 4. Stanovisko přístroje nebylo zvoleno uprostřed místnosti, kde by to bylo nejvýhodnější, ale úmyslně tak, aby bylo možné vyzkoušet i extrémní případy cílení (krátké a strmé záměry). Místnost byla proměřena polohově (2410mových bodů) i výškově (6 bodů na stropě, 4 body na podlaze). Maximální délky byly II m, nejkratší 2 m. Většina bodů byla na bílém podkladu (bilá a žlutá barva), I bod na okraji okna, 3 body na tmavém pozadí. Dálkoměr změřil bez problémů všechny body.

#### 2.2.1 Postup měření

Dálkoměr DIOR3002 byl použit v ideální sestavě pro tento druh prací, tj. ve spojení s elektronickým teodolitem TI600 a REC-modulem pro registraci bodů. Dálkoměr byl doplněn laserem GLZ1 s převodem laserového paprsku do středu optiky dálkoměru pro signalizaci podrobných bodů.

Po naorientování osnovy směrů, volbě formátu registrace a zvolení automatického číslování bodů bylo postupně cíleno na podrobné body  $1-24$  (obr. 4) přibližně v úrovni horizontu stroje. Na několika bodech byly při jednom zacílení sklopením dalekohledu zaměřeny i body na stropě a na podlaze.

Tab. 1 Maximální rozdíly v délkách  $\Delta d$  a ve výškách  $\Delta h$ 

| Číslo     | Stanovisko A      |                     | Stanovisko B      |                   |  |
|-----------|-------------------|---------------------|-------------------|-------------------|--|
| bodu      | $\Delta d$        | Δh                  | $\Delta d$        | Δh                |  |
| $1 - 13$  | 8 mm              | $5 \text{ mm}$      | $12 \text{ mm}$   | $7 \text{ mm}$    |  |
|           | $(8 \text{ mm})$  | $(9 \text{ mm})$    | $(13$ mm)         | $(16 \text{ mm})$ |  |
| $15 - 27$ | $17 \text{ mm}$   | $8 \text{ mm}$      | $9 \text{ mm}$    | $4 \text{ mm}$    |  |
|           | $(19 \text{ mm})$ | $(10 \; \text{mm})$ | $(14 \text{ mm})$ | $(9 \text{ mm})$  |  |

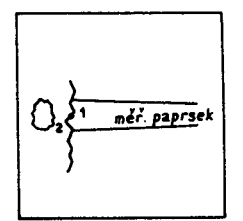

*Obr. 5a Průběh paprsku na hrubém povrchu*

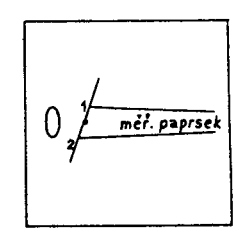

*Obr. 5b Průběh paprsku na skloněném cíli*

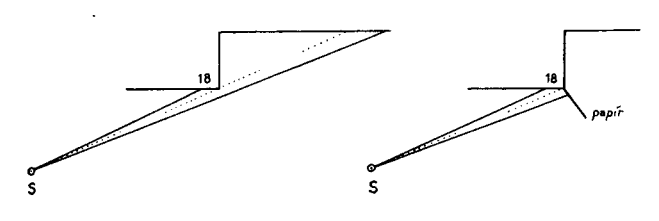

*Obr. 7a Způsob cílení při chybně změřené délce*

*Obr. 7b Doporučený způsob cílení pro měření délky*

Měření bylo rychlé. Po zacílení (u strmých nebo krátkých záměr stačí sledovat jen stopu laseru) se stisknutím tlačítka ALL na teodolitu automaticky spustí měření úhlů, délky a vše se zaregistruje. Přitom měření úhlů trvá 0,3 s a délky 0,8 s. Celé měření (34 bodů), včetně jejich volby, trvalo asi IS minut. Výpis naměřených hodnot byl proveden na tiskárně přes počítač.

Pro porovnání výsledků byla celá místnost zaměřena teodolitem Zeiss Theo020A, délky pásmem (na cm), výška místnosti dvoumetrem.

#### 2.2.2 Porovnání měření

Byly porovnávány vodorovné délky a výška bodů u stropu a na podlaze místnosti. Pro toto porovnání byly délky, naměřené dálkoměrem, zaokrouhleny na cm.

#### a) Porovnání délek

U II bodů byl rozdíl do I cm, 6 bodů do 2 cm a u S bodů větší (v obr. 4 jsou vyznačeny křížkem). Dva body nebyly dálkoměrem DIOR změřeny správně (v obr. 4 vyznačeno hvězdičkami).

### K bodům, označeným křížkem:

Přesnost dálkoměru s pasívním odrazem je uváděna 5-10 mm. Přesnost měření délek závisí na struktuře povrchu a náklonu cíle vzhledem k přístroji. Délka zobrazená na displeji je průměrem z nejkratšího a nejdelšího podílu délky (obr. Sa, Sb).

Z obr. 4 vyplývá, že při měření v místnosti jsou kolmé záměry výjimečné. Na obr. 6a je zobrazena situace u větších rozdílů v délce (body označené křížkem).

Divergence paprsku dálkoměru je 2,1 mrad, tj. průměr kužele paprsků asi 10 cm na SOm, tedy I cm na S m. Dálkoměr měří stovky, resp. tisíce jednotlivých měření (podle druhu programu měření) v celé ploše dopadajícího svazku paprsků. Není-Ii plocha kolmo k záměře, pak na obr. 6a vidíme, jak je ovlivněn zmíněný průměr ze všech hodnot. Délka naměřená na bodě II

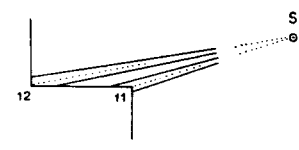

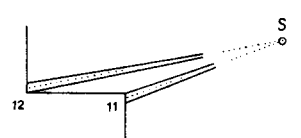

*Obr. 6a Způsob cílení při měření délek*

*Obr. 6b Doporučený způsob cílení pro měření délek*

by měla vyjít delší, na bodě 12 naopak kratší. Tyto závěry byly ve všech případech, označených křížkem, potvrzeny měřením. Obr. 6b ukazuje možný způsob zacílení v uvedených případech, přičemž při registraci měření lze zaregistrovat správný vodorovný úhel.

K bodům, označeným hvězdičkami:

Z obr. 7a plyne, že při šikmé záměře na hranu výklenku, prošla většina paprsků dále a zaregistrovaná délka tedy nebyla správná. Této situaci se lze vyhnout např. přiložením papíru kolmo k záměře (obr. 7b) nebo zacílením kousek od hrany, jako v případě na obr. 6b. Obdobná situace může nastat, není-Ii dálkoměr přesně zrektifikován, tj. není osa dálkoměru rovnoběžná se záměrnou přímkou teodolitu, resp. laseru. Pro bezchybné měření musí být dálkoměr zrektifikován. Při použití dálkoměru DIOR3002 s pasívním odrazem tuto skutečnost přímo nepoznáme, neboť dálkoměr měří od všech předmětů. Rektifikace se provádí pro délky větší než 200 m (s využitím měření na hranol) a je proto lepší využívat pro krátké délky cílení způsobem, uvedeným na obr. 6b a 7b.

#### b) Porovnání výšek

Na 4 bodech byla měřena výška podlahy (rozdíl do I cm) a na 6 bodech výška stropu (S bodů do I cm, I bod 3 cm, a to v nejnepříznivějším případě strmé záměry 2 m dlouhé se zenitovým úhlem 60<sup>g</sup>). Výška místnosti, určená průměrem ze všech měření výšky stropu a podlahy, vyšla stejně jako výšky, určené dvoumetrem.

### 2.3 Shrnutí dalších poznatků

Při zkouškách dálkoměru DIOR v metru při měření profilů bylo použití možné tam, kde byl světlý betonový podklad. Tmavá rezavá litina paprsek neodrážela. V dolech na těžbu železné rudy nebylo možné DIOR použít, neboť povrch horniny byl tmavý, slizký se silným oparem v prostoru, takže záření bylo povrchem pohlcováno. Ze zkušeností v Maďarsku v solných dolech (světlý povrch) bylo možné zaměřovat vyrubané prostory až do vzdálenosti ISO-200 m bez problémů. Dálkoměr DIOR3002 byl rovněž vyzkoušen při zaměřování profilů skalního masívu při výstavbě železniční trati Praha-Vídeň. Bylo vždy měřeno několik příčných řezů najednou s max. délkami kolem 100 m, vše bez problémů.

Při zkoušce různých povrchů se jako ideální pro odraz jevily předměty světlých odstínů barev s matným povrchem bez ohledu na to, zda byl povrch hladký nebo mírně zrnitý.

### 3. Závěr

Z uvedených měření vyplývá možnost použití pro měření interiérů a pro zaměřování nepřístupných objektů (proměřování chladicích věží, měření profilů, zaměřování žhnoucích objektů apod.). Je třeba si jen správně uvědomit možnosti dálkoměru DIOR3002 a pak je správně aplikovat. Zcela jednoznačně je to měření rychlé, bezchybně se zaregistrují požadované hodnoty a největší výhodou je, že práci může v mnoha případech provádět jediný pracovník. Předpokladem plně efektivního využití je samozřejmě další napojení přes počítač na kreslicí stůl, tedy plně automatizované zpracování naměřených dat.

Do redakce došlo: 17, 2. 1992

Lektoroval: Ing. Štefan Priam, CSc., VÚGK v Bratislave

## Rozbor přesnosti zobrazování bodů při použití kartometru  $KAR - A2$

528.067.4 KAR

## 1. Úvod

Kartometr KAR  $-$  A2, který vyrábí Průmyslové centrum optiky ve Varšavě, je jediné zařízení tohoto typu určené pro geodetické a kartografické práce, vyráběné v Polsku. Souprava, složená z kartometru a počítače vybaveného vhodným programovým zabezpečením, je rychlým přístrojem umožňující tyto práce:

- zobrazování bodů,
- snímání souřadnic bodů.

Kartometr našel také uplatnění v geodetických pracích v Československu, kde v Geodézii Opava byla jeho funkce rozšířena o automatické zobrazování [3, 4].

I když kartometr bude mít požadované parametry přesnosti, zůstává v procesu tvorby mapy k odstranění ještě jeden zdroj chyb - lidský faktor. V tomto článku jsou uvedeny výsledky výzkumu, jehož cílem bylo určení praktické přesnosti zobrazování bodů pomocí kartometru  $KAR - A2$ .

Složení kartometru a jeho uplatnění v geodetickokartografických pracích je popsáno v [I, 2, 6].

#### 2. Metodika rozboru přesnosti a zpracování výsledků

Rozbor přesnosti zobrazování bodů v měřítku I: 500 pomocí kartometru KAR - A2 a KAR - A2/M byl prováděn následujícím způsobem:

- byla vytvořena testovací síť bodů (byly vypočteny jejich polární souřadnice  $\varphi_n$ ,  $\rho_n$  a pravoúhlé souřadnice  $x_n$ ,  $y_n$ ), které byly zobrazeny pomocí zkoumaných kartometrů,
- tyto body byly zobrazeny na čtvrtce, nalepené na hliníkové fólii,
- pomocí přesného koordinátografu byly odečteny pravoúhlé souřadnice *x~, Y~* zobrazených bodů,
- bylo provedeno porovnání teoretických souřadnic  $x_n$ ,  $y_n$  se souřadnicemi odečtenými  $x'_n$ ,  $y'_n$ , při současném výpočtu středních chyb zobrazených bodů.

K určení objektivního rozboru přesnosti zobrazování je třeba, aby zobrazené body (na základě vypočtených souřadnic  $\varphi_n$ ,  $\rho_n$ ), byly rovnoměrně rozloženy na ploše kolem bodu, který je obrazem stanoviska. Tyto body se nacházejí na křivce, která je obrazem Archimedovy spirály. Polární souřadnice těchto bodů byly vypočteny pomocí následujících vzorců:

Dr. Ing. Dorota Świątoniowska, katedra geodézie, Dr. Ing. Klemens Godek, katedra vyšší geodézie, Zemědělská akademie Hugona Kollataja v Krakově

$$
\varphi_n = k \left( \sigma + 360^\circ \right) + m \Delta \varphi - 360^\circ, \tag{1}
$$

$$
\rho_n = \frac{a\varphi_n}{180^\circ} \pi,\tag{2}
$$

kde *n* – pořadové číslo určovaného bodu,

- $\rho_n$  vzdálenost *n*-tého bodu od stanoviska,
- $\varphi_n$  směrník *n*-tého bodu,
- $a = \frac{5}{2\pi}$  parametr křivky v [m],
- $\Delta \varphi = 360$ : 17 úhel mezi sousedními body v dané skupině,
- $\sigma = \Delta \varphi$ : 12-úhlový posun mezi následnými skupinami,

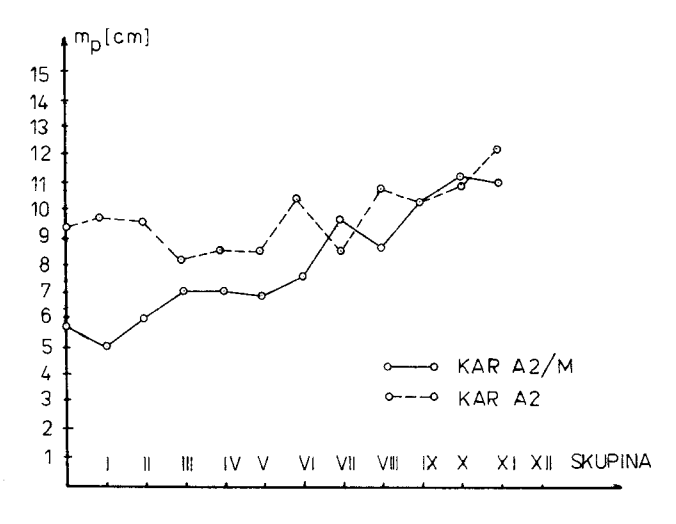

Obr. 1

## Tab. 1 Přesnost kartometrů

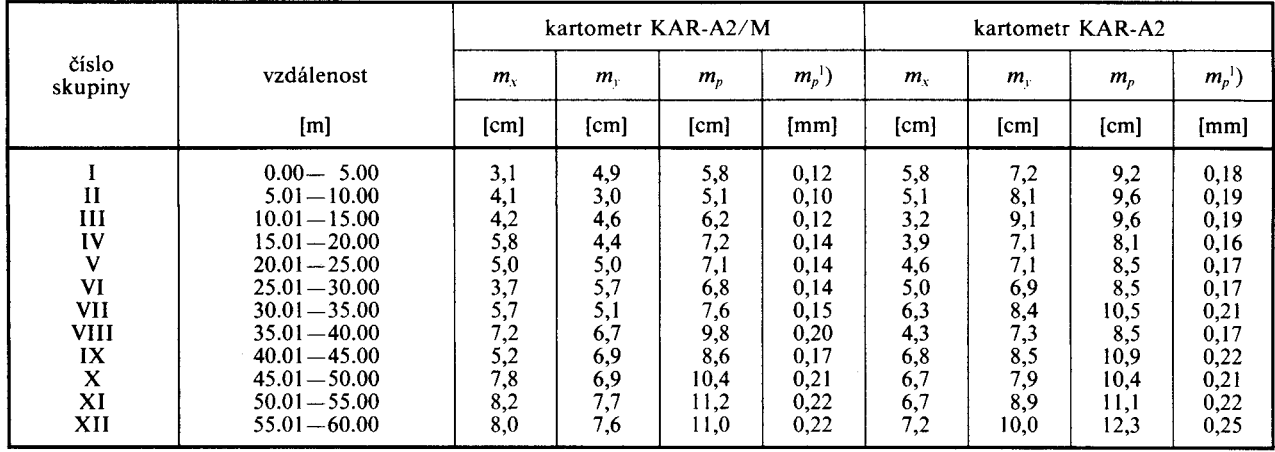

<sup>1</sup>) v měřítku 1:500

kde

- $n = 1, 2, 3, \ldots, 191, 192,$
- $k = 1, H, III, ..., XI, XII,$

$$
m = 1, 2, 3, \ldots, 15, 16.
$$

Výpočtem získáme polární souřadnice  $\varphi_n$ ,  $\rho_n$  192 bodů,

- jejichž vzdálenost od stanoviska (počátku soustavy souřadnic) je od 0,32 m do 59,99 m,
- z nichž bylo vytvořeno 12 skupin pro vzdálenosti v S-ti metrových intervalech,
- v každé z těchto skupin je 16 bodů rovnoměrně rozložených kolem stanoviska.

Pravoúhlé souřadnice  $x_n$ ,  $y_n$  bodů ležících na Archimedově spirále byly vypočteny podle vzorců:

$$
x_n = 100 + \rho_n \cos(-\varphi_n), \qquad (3)
$$

$$
y_n = 100 + \rho_n \sin(-\varphi_n). \tag{4}
$$

Na základě vypočtených souřadnic byly všechny body zobrazeny pomocí testovaných kartometrů v měřítku 1:500.

Souřadnice zobrazených bodů *x;', Y,;* byly odečteny pomocí precizního koordinátografu firmy Carl Zeiss Jena.

Ke koordinátografu byl připojen digitizér Cordimetr F a výpis souřadnic byl proveden na automatické tiskárně. Vzhledem k tomu, že maximální chyba koordinátografu je 0,05 mm [5], můžeme chyby v odečtení (děje se elektronicky) zanedbat. Chyby v zápisu jsou vyloučeny jeho automatickým prováděním. Můžeme proto předpokládat, že získané souřadnice zobrazených bodů jsou zatíženy pouze chybami ze zobrazování.

Porovnání teoretických souřadnic  $x_n$ ,  $y_n$  se souřadnicemi odměřenými *x;', Y,;* dovoluje vypočítat polohovou chybu *mp* zobrazování pro jednotlivé skupiny podle vzorců

$$
m_p = \sqrt{(m_x^2 + m_y^2)}, \qquad (5)
$$

$$
m_{x} = \sqrt{\frac{[\varepsilon_{x}\varepsilon_{x}]}{n}},
$$

$$
m_{y} = \sqrt{\frac{[\varepsilon_{y}\varepsilon_{y}]}{n}}
$$

a  $\varepsilon_{x}$ ,  $\varepsilon_{y}$  pravé chyby zobrazování, pro něž platí

$$
\varepsilon_{x} = x_{n} - x'_{n},
$$

$$
\varepsilon_{y} = y_{n} - y'_{n}.
$$

Výsledky výpočtů pro oba kartometry jsou uvedeny v tabulce I. Na základě výsledků uvedených v tabulce I byly vypočteny průměrné střední chyby zobrazování pro oba kartometry ze středních chyb zobrazování, získaných ve skupinách:

- $-$  kartometr KAR  $-$  A2
- *mp* = 8, I cm, což v měřítku I :500 představuje 0,16 mm,
- kartometr  $KAR A2/M$
- *m<sub>p</sub>* = 9,8 cm, což v měřítku 1:500 představuje 0,20 mm.

Grafické zobrazení výsledků z tabulky I je na obrázku 1.

## 3. Závěr

Na základě výsledků z provedeného výzkumu můžeme zjistit, že zkoumané kartometry plní požadavky přesnosti uvedené v návodě, protože přesnost zobrazování *(ml'* = 0,16 mm, *mp* = 0,19 mm) je menší než požadovaná grafická přesnost mapy ( $m_p = 0.3$  mm). Získané hodnoty středních chyb zobrazování ve skupinách I-XII mají rostoucí tendenci v průběhu zobrazování a ukazují na potřebu dalšího výzkumu a získávání zkušeností, nutných pro další zdokonalování procesu automatizace tvorby map a výběru technologie, která by dávala nejlepší výsledky.

Kartometr KAR  $-$  A2/M by měl být vyráběn v takovém množství, aby byla uspokojena spotřeba geodetické praxe. Na základě nových informací o možnostech a využití by měl být neustále zdokonalován.

LITERATURA:

- [I] BORKOWSKI, A.- CIEŠLA, J.: Kartometr KAR A2. Przegląd Geodezyjny, IL, 1987, č. 10, s. 18–1
- [2] CIESLA, J.-LASOTA, T.: Zestaw digimetr KAR A2 mikrokomputer IBM-PC/XT. In.: XVII narada na temat - Informatyka w Geodezji i Kartografii z. 2. Wroclaw, Akademia rolnicza 1988, s. 82-86.
- [3] MAXA, J.: Využití kartometru KAR  $-$  A2 v geodetické praxi. ln.: Geodetické práce v zemědělství. Janské koupele, Dům techniky ČSVTS Ostrava 1987, s. 86-91.
- [4] MOHLHANSL, J.: Praktické zkušenosti s použiváním mikropočítače PMD-85 na středisku geodézie. Geodetick a kartografický obzor, 34(76), 1988, č. 5, s. 123—12
- [5] SAWICKI, K. F.: Metoda badanía dokladnošci mapy wielkoskalowej zestawem Karti - Dahlta 010A. In.: Geodezja i Kartografia, z. 3. Warszawa, Polska Akademia Naukowa 1979, s. 219-227.
- [6] WILKOWSKI, W.: Wykorzystanie zestawu minikomputer Meritum II-kartometr w aktualizacji mapy gospodarcz nadlešnictwa. In.: XVII narada an temat — Informatyka w Geodezji i Kartografii z. 1. Wroclaw Akademia rolnicz 1988, s. 81-94.

Do redakce došlo: 20. 2. 1992

*Přeložil: Ing. Jan Ratiborský, CSc., katedra ·geodézie a pozemkových úprav FSv ČVUT v Praze*

> Lektoroval: Ing. Adolf Vjačka. KGKS Opava

### Dovětek lektora:

Použitý způsob testování přesnosti zobrazování je velmi jednoduchý. Přesto dává užitečné inforamce pro uživatele kartometrů: K důkladnějšímu rozboru přesnosti, jehož výsledky by mohly ovlivnit technologii zobrazování, by bylo nutné se zabývat např. systematickými složkami chyb, závislostmi chyb a polohy ramen kartometru apod.

## **INOVACE V GEODÉZII A KARTOGRAFII**

## Elektronické atlasy

 $912(084.4) + 621.38$ 

#### 1. Úvod

V průběhu roku 1991 bylo na katedře mapování a kartografie stavební fakulty ČVUT v Praze, testováno několik moderních kartografických produktů, které označujeme pojmem elektronické atlasy. Jedná se o počítačové programy, spojené do jednoho celku s rozsáhlými grafickými i textovými soubory, dodávané na disketách, tedy provozovatelné v prostředí osobnich počítačů (PC).

Dle informace pana Josepha P. Gregoryho, z úřadu Koordinátora pro mapy a geografické publikace, při vládě Spojených států, který katedru v té době rovněž navštívil, se tato forma kartografické produkce lavinovitě šíří nejen po USA ale í po celé západní Evropě. Problematikou elektronických map a atlasů se zabývá i komíse pro národní a regionální atlasy při Mezinárodní kartografické asociací, jak o tom svědčí např. program činností této komíse v roce 1990 v Pekíngu a připravovaná schůzka téže komíse letos v Madridu. Protože zmíněné atlasy zaujaly i řadu čs. odborníků v kartografii, kterým byly předvedeny, považujeme za účelné podat o ních stručnou informaci i naší technické veřejnost

Typickou vlastností tzv. elektronických atlasů je nejen možnost barevného a pohotového kartografického výstupu na obrazovku počítače, ale především jejich informační schopnost. Spolu s mapovým obrazem je totiž součástí těchto atlasů rozsáhlá databáze statistických údajů, do které lze v libovolném okamžiku práce s atlasem vstupovat, vybírat z ní geograficky lokalizované informace a přenášet je na obrazovku a případně i tisknout.

Elektronické atlasy lze charakterizovat jako malé geografické informační systémy, vhodné např. pro školy, cestovní kanceláře, letiště, hotely a i kartografická pracoviště zabývající se tvorbou přehledných tematických map statistické povahy.

#### 2. PC GLOBE

První ze tří testovaných elektronických atlasů nese označení PC GLOBE verze 4.0. Program byl vyvínut společností PC GLOBE, Inc. \_v městě Tempe, Arizona, USA. Jeho cena je 69,95 USD, v Ceskoslovensku je možno jej získat od společnosti SOFTWARE P. O. Box 219, 76001 Zlin za cenu 1580 Kčs.

Program včetně databáze lze nahrát na dvě diskety o kapacitě 1,44 MB: pří uloženi do počítače se nejprve předvoli příslušná grafická karta (Hercules, CGA, EGA, VGA nebo MCGA), typ tiskárny a citlivost myši. Vlastní program se spouští příkazem PCGLOBE.EXE, po kterém se nejprve objeví mapa světa a tzv. pull down (vytahovaci) menu s nabídkamí HELP, WORLD, REGION, COUNTRY, DATABASE, UTI-LITIES a QUIT. Není účelem zde podávat podrobný návod k užívání programu, který je funkci předvolby HELP, zde popíšeme příslušné funkční možností programu. Předem pouze uvedeme, že program PC GLOBE obsahuje údaje o 190 státech a cca 2 000 městech.

S programem lze pracovat celkem v sedmi dříve uvedených režimech. Přehledně uvedeme jejich funkce.

 $HELP$  - stručná charakteristika voleného režimu, informace jsou uvedeny v angličtině.

 $WORLD - objevi se přehledná mapa světa, kde je možno$ v dalších volbách specifikovat kontínent či jeho část (např. Střední Východ či Jihozápadní Asie). Dalši možnou volbou je skupina států sdružená do určitého politického, vojenského či ekonomického bloku (např. OSN, NATO, Varšavský pakt (do roku 1991), Commonwealth, OAS, ASEAN, Arabská liga, Islámská konference, rozvojové státy, aj.). Zajímavou funkci je ovládání typu point and shoot (zacil a vystřel), kdy lze ze slepé mapy světa pomoci kurzoru ovládaného myší zjíšťovat názvy jednotlivých států a ty současně aktivovat k dalšímu prohlížení. Aktivovaný stát, nebo skupína států se opticky označí odlišnou barvou, kterou lze též parametricky měnit. Kromě států je možno ukazovat i na jednotlivá města, která lze předem vyhledat v abecedním rejstříku. Města se přítom opticky vyznačí světelnou značkou a rámečkem.

 $REGION - poskytuje analogické informace jako v předvol$ bě WORLD, ale v podrobnějším měřítku v rámci zvolené oblasti. Výběr je uspořádán dle kontinentů, či jejich částí - jmenujeme Afriku, Asii, Austrálii s Oceánií, Evropu, Severní, Střední a Jižní Ameriku, Střední Východ, Jihozápadní Asii.

 $COUNTRY -$ umožňuje přístup k údajům o požadovaném státu, který byl vybrán prohlížením seznamu všech 190 států nebo zmíněnou metodou point and shoot. Za každý stát lze zobrazit poněkud schematickou celkovou mapku, či její variant s velkými sídly, výškopisem, vodopisem, údaji o počtu obyvatel a celkové ploše. Zajímavým doplňkem je možnost zobrazení vlajky příslušného státu, doprovázené státni hymnou v elektronickém provedení.

 $\text{DATABASE}$   $-$  představuje možnost, jak okamžitě získa nejrůznější statistické údaje za jednotlivé státy i jejich skupiny. Při výběru jednoho státu lze získat údaje o jeho celkové populaci, včetně prognózy demografického růstu do roku 2000, graf věkového rozložení, údaje o etnických, jazykových a náboženských poměrech, zdravotní statistiku, seznam významných sídel s informacemi o počtu obyvatel, telefonních kódech, časových pásmech a zeměpisné souřadnice.

Z databáze lze dokonce vyčíst i jméno hlavy státu a seznam nejvlivnějších polítických stran. Následují tabulky s konkrétními údaji o kultuře, školství, zdravotnictví, průmyslu, těžebni činností, energetice, zemědělské produkci, aj. Důležitým doplňkem jsou měsíční grafy průměrných denních teplot a srážek.

V případě potřeby lze zmíněné údaje porovnávat s analogickými údaji o jiných státech, které se vyberou dotazem na jejich seznam. Kromě ínformaci číselných lze veškeré údaje zobrazovat pomoci statistických grafů, kde je možno porovnat údaje

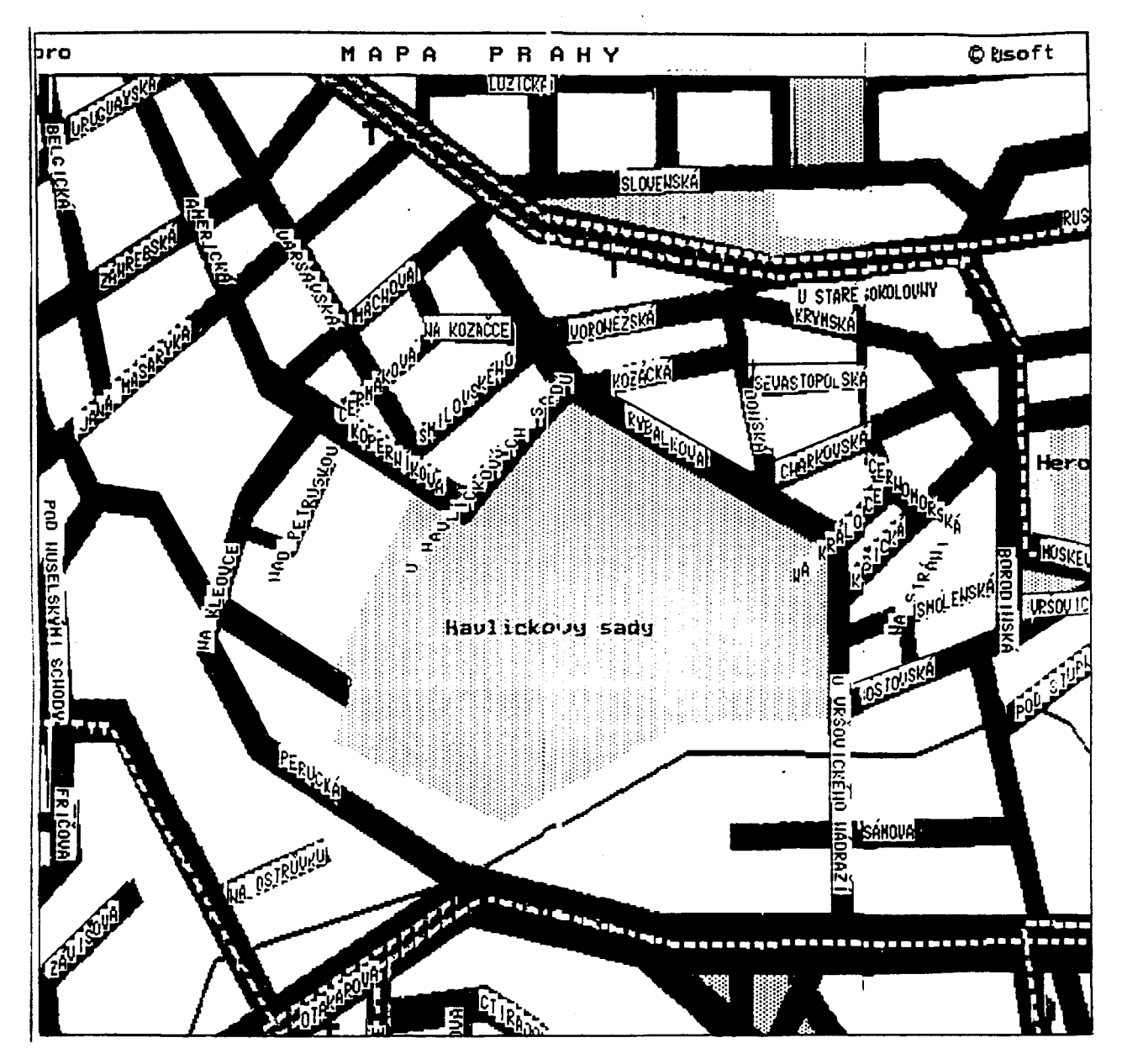

Obr. I Výřez mapy Prahy (výstup na jehličkovou tiskárnu osobního počítače)

o zájmovém státu až s deseti jinými státy, které je opět možno vybrat libovolně, či zvolit požadavek, aby to bylo deset států v dané oblasti nejúspěšnějších, či naopak vykazujících nejméně příznívé údaje.

Kromě sloupečkových statistických grafů lze na obrazovce vytvářet přehledné kartogramy, kde jednotlivé státy jsou barevně vyplněny v závislosti na zobrazované kvantitě vztažené k území státu a porovnané s velikostní stupnicí, která může mít 6 nebo 9 stupňů. Takto lze zobrazovat buď mapu světa, nebo kontinentu, či uceleného geografického regionu.

UTILITIES - obsahuje různé užitečné doplňkové operace, jako je např. výpočet vzdáleností a směrníků mezi dvojici vybraných měst z celkového seznamu cca 2 000 sídel, dále převodní tabulky pro měny, kde platné kurzy si může uživatel programu sám průběžně aktualizovat, časová pásma, přehled všech vlajek, možnost změny barevného vyznačení aktivovaných států či jejich skupin a v neposlední řadě možnost vytištění obsahu obrazovky na tiskárně. Výhodným doplňkem je možnost exportu vybraných údajů a mapové kresby do souborů ve formátu ASCII, nebo pro tabulkový procesor LOTUS.

 $QUIT$  - je poslední volba pro odchod z PC GLOBE, kde je možno rozhodnout, zda volené parametry mají být zachovány i pro další volání programu.

#### 3. PC USA

Spolu s programem PC GLOBE tvoří celek elektronický atlas Spojených států, označený jako verze PC USA 2.0, obsahující podrobné údaje o 52 státech Unie, tj. včetně Portorika. PC USA pochází od stejného tvůrce jako PC GLOBE a má i analogické ovládání a funkční možnosti.

Uživatel může pracovat s datovou a grafickou bází buď pro celé USA, nebo v rámci regionu, čí s jednotlivými státy. V rámcí předvolby REGION jsou státy sdruženy do skupin označených New England, Middle Atlantic, South Atlantic, East North Central, East South Central, West North Central, West South Central, Mountain a Pacific.

Rozdělení předvoleb v rámci menu je obdobné PC GLOBE, poněkud se však liší uspořádání údajů v databázi. Pro jednotlivé státy Unie lze z programu získávat podrobné údaje o ročním příjmu v USD, vybavenosti domácností dopravními prostředky, přehled kriminálnich deliktů, včetně statistiky jak často dochází v jednotlivých státech k různým formám kriminality, údaje o počasí, historícký přehled, aj.

Zajímavé jsou i údaje vycházející z mentality Američanů, kde pro každý stát se můžeme dozvědět nejen název jeho hymny, kterou lze rovněž přehrát pomocí počítače, ale i např. jaký je státní strom či květina a dokonce i údaj ve smyslu přezdívky státu. Pro zajímavost, např. Jižní Dakota je známa hned pod dvěma názvy, a sice jako Sluneční stát, ale i jako Stát kojotů. Nechybí pochopitelně ani přehled turistických atrakci.

Značné možnosti skýtá předvolba pro porovnávání států. Zde je možno opět zadat předvolbu pro deset států jednotlivě vybraných, či z hlediska statistiky nejlepších či nejhorších, případně s doplněním této skupiny o jeden vybraný stát. Udaje jsou opět rozděleny do řady skupín, např. populace, demografie, ekonomika celková i odětvová, zdravotnictví, vzdělání, zemědělství aj. Speciální pozornost je věnována údajům z oblasti finanční, kde sí lze vytvořit zajímavé sloupečkové grafy, či kartogramy nejen o průměrném' příjmu na hlavu, ale í o výší půjček a dokonce i státních dluhů. Je zajímavé, že nejzadluženějším státem v USA je New York, pozoruhodná je i relace, že stát lowa má nejvyšší příjmy na hlavu a současně nejméně vražd, kde zcela bezkonkurenčně vede District of Columbia.

Otázka hodnocení programů typu PC GLOBE a PC USA je snadná. Jejich ovládání je jednoduché a možnost využití v oblasti turistiky, vzdělávání, obchodu a i průmyslu je značná. Z kartografického hlediska jsou sice zobrazené mapy, zejména v připadě volby jednotlivých států, až příliš schematícké, doprovodná statistická databáze však představuje neocenitelnou časovou úsporu. Tvůrce programů přitom zaručuje roční aktualizaci kartografických i statistických informací, což je v současné době prudkých změn na mapě světa obzvlášť výhodné. Vysoce je nutno hodnotit i možnost přenosu zobrazených dat do většiny běžně užívaných programů. Programy PC GLOBI i PC USA lze napojit i na širší uživatelské prostředí, protož v rámci utilít lze snadno exportovat text do formátu LOTUS 1-2-3, WordPerfect, Ventura a PageMaker; grafický obsah obrazovky s kartografickou informací lze uložit v PCX formátu.

#### 4. MAPA PRAHY

Elektronické atlasy se pomalu stávaji běžnou záležitostí i v tuzemsku, kde první vlašťovkou je grafický informační systém kartografické povahy o Praze, vytvořený softwareovou společnosti PJ SOFT. Dodavatelem je Stálý salon softwareových služeb v Praze 2, kde lze software MAPA PRAHY získat v cenové relací 8 900 Kčs, či 20700 Kčs v síťové verzí. Pro školy se poskytuje 30% sleva. K dispozici je anglická a německá verze v ceně 12900 Kčs. Program lze provozovat na běžném PC verze XT/AT s 512 KB vnitřní pamětí a EGA nebo VGA grafickou kartou.

I v tomto případě se jedná o pohotový grafický ínformační systém, sloužící především pro rychlou orientaci a získání podrobnějších údajů popisné povahy.

Systém Mapa Prahy je koncipován do tří vzájemně nezávislých tematických souborů, které jsou označeny jako ULICE, DOPRAVA a OBJEKTY.

V připadě ulic je možný přístup k zobrazení zhruba 5 000 pražských ulic, které se zadávají názvem, či pouze skupinou počátečních písmen. Po ověření správnosti názvu ulice dle seznamu, se zobrazí výřez části Prahy (obr. I) ve standardním měřítku I: 5 000, který lze dále zvětšit do měřítka I: 2 500, či zmenšit do měřítek I :20, 40, 80 a 160 tisíc.

Tematická vrstva OBJEKTY obsahuje údaje o 31 typech objektů, kde jsou zahrnuty např. nemocnice, lékárny, benzínová čerpadla, parkoviště, autoservisy, stanoviště taxi, kina, divadla, muzea, galerie, kostely, pošty, policejní stanice, banky, místní a zastupitelské úřady ale i pivnice a vinárny. Jednotlivé objekty lze opět vyhledávat jmenovitě z nabídky, či na ně ukazovat pomocí myši. Připojená funkce INFO potom umožní okamžitě získat o každém vybraném objektu podrobnější informace.

Nejen návštěvníci Prahy, ale i její občané ocení práci v režimu DOPRAVA, kde lze interaktivně či jmenovitě zadat označení nástupní a výstupní stanice městské hromadné dopravy

a program během několika sekund vyhledá řadu variant vhodného spojeni.

Vhodným doplňkem je program KONVERZE, který obsahuje původní i nové názvy pražských ulic i náměstí, přejmeno vaných v nedávné době. Seznam názvů lze ze strany uživatel průběžně aktualizovat přidáváním, vypouštěním i změnou dalších názvů.

Za nevýhodu systému Praha lze označit absenci okrajových částí města. Předpokládá se roční aktualizace vždy před počátkem turistické sezóny, při závažnějších změnách v dopravě (např. při otevření nové trasy metra má být aktualizace prováděna okamžitě).

#### 5. Závěr

S rozvojem metod rastrové digitalizace a interaktivní grafiky lze očekávat ve velmi blízké budoucnosti výrazný rozvoj tohoto u nás zatím ještě nepříliš užívaného ale ve světě již poměrně běžného druhu kartografické produkce. Její hlavní uplatněr lze očekávat v oblasti vzdělávání, turistiky a obchodu. Z terminologického hlediska tak vstupují do kartografie nové pojmy, označené v tomto článku jako elektronické atlasy a grafické informační systémy.

*Doc. Ing. Bohuslav Veverka, CSc., katedra mapování a kartografie FSv ČVUT v Praze*

# ZE ZAHRANIČÍ

# Evropský projekt MEGRIN

528.9

1. Úvod

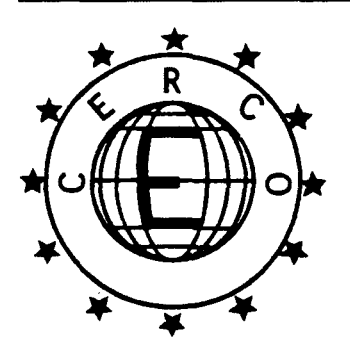

Československá civilní geodézie a kartografie se nedávno stala členem mezinárodní nevládní organizace CERCO, o níž náš časopis informoval v pojednáních [I] a [2]. Jmenovaná organizace vykazuje velmi širokou paletu odborných aktivit, k nimž v současné době přibývá projekt MEGRIN. K tomuto systému se ve dnech 3. a 4. března 1992 uskutečnilo v Budapešti regionální setkání expertů

Československa, Kypru a Maďarska s cílem vyslechnout z úst jeho projektantů ze Stálé teclnické komise CERCO podrobn výklad základních princípů systému MEGRIN, podrobit jej odbornému posouzení a zaujmout stanovisko k možným způsobům jeho dalšího rozvíjeni.

## 2. Poslání

Zkratka MEGRIN je sestavena z iniciál anglíckého názvu Multipurpose European Ground-Related Information Network (Evropská víceúčelová územně orientovaná ínformační síť) a projekt CERCO nesoucí toto pojmenování je formován jako podpora rozvoje evropského obchodu s geografickými daty, který nabývá stále většího významu. Projekt studuje naléhavé otázky uživatelů geografických dat (jaká data jsou na trhu?, mohou takto dísponibilní data uspokojit naše požadavky?, jak se k těmto datům dostat?, jak je zapojit do řešen našich problémů?) a stejně naléhavé otázky tvůrců těchto dat (jak kontaktovat potenciální uživatele?, jaká data skutečně potřebují dnes a jaká budou potřebovat zítra?, jak uspokoj všechna přání této klientely?, jak zorganizovat proces objednávání dat různými uživateli a plnění jejich zakázek?, jak data ohodnotit cenově?, jak zařídit placení těchto dat a návaznýc služeb?) a snaží se o jejich navzájem skloubené racionální zodpovězení.

Při plnění tohoto záměru se projekt opírá o pozitivní tendence současné Evropy, vyznačující se směřováním k harmonizovanému hospodářskému rozvoji, ke hlubší integraci a k dokonalejšímu využívání existujících zdrojů, které jsou vesměs institucíonálně podporovány Evropskými společenstvími. Projekt ukazuje, že jejich naplnění je nemyslitelné bez koherentního nazírání evropských geograficky orientovaných aktivit, bez znalosti rozhodujících národních a mezinárodních plánů a bez aktuálních a přesných informací.

V souvislosti s tím také chce ve své působnosti prezentovat Evropu jako celek a zabezpečovat tuto koncepci homogenními geografickými informacemi adekvátní kvality, konzistentními "na měřítku nezávislými" informacemi. K tomu bude uživatelům sdělovat, jaká data jsou na trhu, umožňovat tvůrcům dat reklamu na tato data, vytvářet standardy propojujících systémy uživatelů na systémy tvůrců dat, podporovat přenos dat mezi těmito systémy, zabezpečovat zpracování dat sledující kompetentní uspokojení uživatelských požadavků a starat se o vytváření předpokladů k tomu, aby uživatelé dostali svá data a jejich tvůrci za ně zase své peníze.

Při naplňování svého rozvojového poslání v oblasti geografických dat sleduje MEGRIN tři závažné veličiny. Jako první se uplatní minimální uživatelský požadavek MUR (Minimum User Requirement), který ukazuje, jaká geografická data by mohla uspokojit požadavky většiny uživatelských aplikac Dále je to maximální společný obsah MCC (Maximum Common Content), specifikující, jaká geografická data jsou anebo v nejbližší době budou členskými zeměmi CERCO uvedena na trh. A konečně jde o minimální informační obsah MIC (Minimum Informative Content), reprezentující společný obsah evropských topografických map. Jako vodítko pro vytyčení směru, kterým by se měl ubírat další rozvoj tvorby společných dat, slouží rozdíl (MUR - MCC).

Projekt MEGRIN počítá s tím, že rozhodující klientelu na mezinárodním trhu geografickýc**h d**at představují mezinárodí vládní organizace, národní vládní organizace, nadnárodní společnosti, mezinárodní společnosti, národní společnosti aj. Jako tvůrci dat se tu pak kromě členů CERCO uplatní i další subjekty reprezentované katastrálními úřady, statistickými ústavy, geologickými ústavy, správními institucemi silničního hospodářství, zemědělství, péče o životní prostředí apod. MEGRIN vede v patrnosti skutečnost, že kartografické služby mohou na mezinárodním trhu narazit na nejednu překážku. Proto směřuje k zajištění vysoké kvality informačních služeb podporující profesionální pověst členů CERCO, k dodržování jednotné cenové strategie a jednotných obchodních podmínek zaručujících uspokojení hospodářských zájmů členů CERCO i ekonomickou soběstačnost projektu a konečně i k pečlivě budoyané publicitě tohoto projektu.

#### 3. Činnost

Funkční repertoár systému MEGRIN pokrývá tři ucelené oblasti, které se týkají disponibility geografických dat, přenosu a zpracování těchto dat a konečně obchodního monitoringu a řízení. MEGRIN se přitom realizuje na svých třech komponentách, představovaných (I) jádrem systému MEGRIN navazujícím na své vstupní straně na (2) server systému MEGRIN reprezentující součást systému tvúrců dat. Na své výstupní straně je pak jádro propojeno **na** (3) přijímač projektu ME-GRIN, jenž je součástí systému uživatelů dat. Ustřední komponentou jádra systému MEGRIN je popisný adresář geografických dat GDDD (Geographical Data Description Directo ry), který pro existující datové soubory popisuje jejich obsah, dostupnost, kvalitu a dále aktualizační data a jejich možné zpracování.

Konceptuální osnova činnosti systému MEGRIN je založena na organizovaném toku popisných dat ze serveru do GDDD a na toku poptávkových dotazů a odpovědí realizova ných mezi přijímačem a GDDD. Ty posléze vyúsťují do toku objednávek plynoucích z přijímače do GDDD, kde se trans formují na požadavky adresov**ané** serveru. Server na základ toho uskuteční selekci objedná**vko**u specifikovaných geogra fických dat a ve tvaru zavedené**m v** systému tvůrců dat postou pí jejich soubor do jádra systému MEGRIN, které je převed do svého normalizovaného tvaru. v souladu s objednávkou uskuteční setřídění, úpravu a transformaci souboru a ve tvaru přímo aplikovatelném uživatelem předá tento soubor do jeho systému.

Jádro systému MEGRIN tak sehrává úlohu významného rozhraní, které umožňuje tvůrcům dat používat svůj formát a souřadnicový systém dat nezávisle na požadavcích uživatelů a naopak uživatelům aplikovat obecně odlišný formát a souřadnicový systém dat nezávisle na jejich typech uplatňovaných v systému tvůrců dat. Zároveň plní funkci soustavné kontroly přenášených dat, zajišťuje jejich setřídění podle zadaných geometrických nebo sémantických kritérií, změny přenosového média a další zpracovatelské služby systému MEGRIN. Nedílnou součástí působnosti jádra systému MEGRIN je také již zmíněný obchodní monitoring a řízení. Náplň této funkce spočívá zejména ve sběru, uchovávání a poskytování informací o tvorbě cen a obchodních podmínkách na trhu geografických dat, v určování předběžné ceny požadovaných datových souborů a v monitorování situace v oblasti nabídky a poptávky.

Tato koncepce umožňuje chápat MEGRIN jako prostředí kultivující evropský trh geografických dat. Jestliže geografická data, reprezentující prostorově identifikované údaje o územních jevech a procesech, jsou v současnosti produktem převážně jen kartografických služeb, pak zítra k nim přibudou další vznikající jako výsledek činností i jiných organizací. Perspektiva však patří "bezešvým" datům MEGRIN vyznačujícím se svou důslednou jednotou nezávislou na genetické heterogenit vstupů a zároveň svou pružnou přizpůsobivostí reagující na rozmanitosti příslušného aplikačního pole. Významnou předností systému MEGRIN se tak stává skutečnost, že od národních systémů tvorby geografických dat nevyžaduje, aby se oprostily od svých technických, kulturních a obchodních specifik a nenutí je, aby si osvojily prvky určité uniformity a právě tak i od uživatelské sféry neočekává jakoukoliv uniformitu jako předpoklad jejího vstupu na takto organizovaný trh. Tím MEGRIN vyjadřuje ambice převzít na sebe úlohu svérázné "rafinérie geografických dat" fungující v působnosti CERCC

#### 4. vývoj

vývoj systému MEGRIN se uvažuje ve třech fázích, kterým bude předcházet příprava, zahrnující prozatímní realizační kroky a zpracování vývojového plánu. První stupeň vlastního vývoje bude orientován především na přípravu adresáře GDDD, který zahrne vytříbení specifikací a technických variant založené na studiu uživatelských potřeb, existujících metod a standardů a dále zformování prozatímní personální sítě a vývoj prototypového, verifikačního a finálního systému. Současně se tento první stupeň sledovaného procesu zaměří na vývoj MCC jako specifikace dat, jež by jejich tvůrci měli poskytovat, a na vývoj MUR jako definice dat, která budou uživatelé potřebovat.

Druhá fáze vývoje systému MEGRIN potom bude věnována prostředkům pro přenos a zpracování geografických dat. Pro začátek se omezí na vytvoření prozatímního poradenského servisu a založení společného podniku pro třídění dat a v této redukované podobě bude vývoj systému MEGRIN pozastaven až do doby dokončení probíhajícího vývoje evropského přenosového formátu dat ETF a vyhodnocení průzkumu trhu z hlediska požadavků na zpracování dat. Ve třetím stupni vývoje systému MEGRIN pak dojde na řešení prostředků obchodní ho monitoringu a řízení, přičemž se počítá s počátečním prozatímním řešením založeným na dohodách a bilaterálních systémech, které bude postupně přerůstat do konečného řešen v souladu s tím, jak se bude konstituovat trh geografickýc dat.

#### 5. Standardv

Projekt MEGRIN rozlišuje ve smyslu současné francouzské a německé praxe standardy a normy. Za standard poklád soubor pravidel definovaných pro specifické účely a platných v určitém okruhu organizací. Normy pak představují standardy přijaté oficiálními úřady pro normalizaci s národním dosahem (DIN, BSI, ...) nebo s mezinárodní působností (ISO CEN, ... ). MEGRIN předpokládá vytvoření standardů týkajících se funkce GDDD, přenosu a zpracování geografickýc dat a obchodního monitoringu a řízení.

Pro oblast působnosti GDDD se tyto aktivity zaměří na jednotnou terminologii, specifikaci popisu datových souborů, specifikaci objednávek a specifikaci standardů vlastnich datových souborů. Pro sféru přenosu a zpracování dat se budou uvažované práce orientovat na konceptuální model dat, na přenosový mechanismus a přenosový formát, na standardi soubor konverzních nástrojů, model kvality dat, na standard zabezpečení a řízení kvality, na jednotný referenční souřadn cový systém a na jednotnou programovou výbavu pro transformace souřadnic. A konečně oblast obchodního monitoringu a řízeni bude vybavena standardy objednávkových sdělení, fakturačních sděleni, obchodních podmínek apod. Přerod části takto koncipovaných standardů MEGRIN na mezinárodně platné normy CEN předznamenává založení technické komise *CEN/TC* 287 pro oblast geografických dat, k němuž došlo při angažovaném podílu CERCO počátkem roku 1992.

#### 6. Realizace

První krok v realizaci projektu MEGRIN byl stanoven na zasedání Poradního výboru CERCO v únoru 1992 a týká se vytvoi'ení datového souboru správních hranic evropských států. Další potenciální oblasti uplatnění systému MEGRIN jsou pak spatřovány v topografickém mapování v měřitkovém oboru od I : 10000 do I : I miliónu, v katastrálním mapování na podrobnostní úrovni budov a parcel, v půdním mapováni v měřítku větším než I :20000, ve vytvoření datového souboru silničních os s přesností I m a návazné výbavy silnic související s dopravní obsluhou, datového souboru vodních toků a ploch s přesností 10m atd.

Zvláštni význam pro příští postup realizace projektu má očekávané rozhodnutí CERCO o způsobu financování jeho vývoje a provozu, o cenách vývoje a udržování produktů systému MEGRIN, jeho základním kapitálu apod. Zvažuje se účelnos vytvoření specializované společnosti MEGRIN Ltd. reprezentujicí společný podnik CERCO jako celku anebo skupiny organizací priorítně zainteresovaných na jejím vytvoření. Alternativně se analyzuje vhodnost rozšířit akční radius systému MEGRIN z oblasti datové produkce i do sféry návaznéh oblužného software.

Ukazuje se, že realizace projektu bude kromě finančních zdrojů potřebovat i nemalé vývojové a provozní kapacity, které bude nutné smluvně zajistit. Berou se v úvahu i další podmínky funkčnosti systému MEGRIN, záležející v získání souhlasu zúčastněných zemí s prodejem geografických dat zobrazujicích jejich území v zahraničí a s tím souvisejícím zajištěním jejich státní bezpečnosti. Ze strany participujících služeb bude také nutno zabezpečit akceptování jistých standardů kvality dat, zásad obnovy datových souborů a uchovávání historických datových souborů apod. To vše si vyžádá jistý čas a proto se klade důraz na to, aby míra publicity projektu MEGRIN nepředstihovala v současné přípravné fázi faktické realizační možností a aby přílišná reklamní horlivost nezpůsobila diskreditaci projektu.

#### 7. Závěr

Příští naplňování záměrů projektu MEGRIN může v již započatém období frontální komputerizace všech společenských aktivit významně ovlivnit praktické uplatnění evropské kartografie a proto je i v zájmu naší civilni státní geodeticko-kartografické služby, aby na tomto procesu od samého počátku aktivně participovala a aby v něm usilovala o získání důstojného místa. Předchozí kapitoly k tomu chtěly přispět přehlednou informací o hlavnich aspektech sledovaného projektu, jehož další podrobnosti lze nalézt v předběžné studii [3] zpracované Stálou technickou skupinou CERCC

#### LITERATURA:

- [I] HORŇANSKÝ, 1.: Predstavujeme Európsky výbor predstavitel'ov oficiálnych geodeticko-kartografických inštitúcií. Geodetický a kartografický obzor, 37 (79), 1991, č.7,  $133 - 134.$
- [2] ŠÍMA, J.: Evropské cesty modernizace státních mapových děl (XIII. plenární zasedání CERCO v Southampton 5.—7.6.1991). Geodetický a kartografický obzor, 37 (79 1991, č. II, s. 245~248 ..
- [3] AHONEN, P.—SALGÉ, F.—SMITH, N.: MEGRII - Multipurpose European Ground-Related Information Network. Preliminary Study. Version \.0 January 1992. Paris, PTG CERCO 1992. 120 s.

*Ing. Jan Neumann. CSc .• Zeměměřický ústav. Praha*

## Z MEDZINÁRODNÝCH STYKOV

## **Prvé zasadnutie pracovnej skupiny ICA pre vymedzenie základných teoretických problémov v kartografii**

#### 528.9.001.1 ICA

V dňoch 9. až 10. apríla 1992 zasadala v Berlíne pracovná skupina Medzinárodnej kartografickej asociácie (Internation Cartographic Association — ICA) pre vymedzenie základnýc teoretických problémov v kartografii. Jej predsedom je dr. Toshitomo Kanakubo (Japonsko) a za členov na poslednom zasadnutí Výkonného výboru ICA v Bournemouthe boli zvolení: prof. Christopher Board (Vel'ká Británia), prof. Ulrich Freitag (SRN), prof. J. Brian Harley (USA), Ing. Ján Pravd. (CSFR) a dr. Zsolt Torok (Maďarsko). Zasadnutia, ktoré prebiehalo v Humboldtovom dome Berlínskej spoločnosti prírodných vied (za gestorstva Geografickej fakulty Slobodnej univerzity v Berlíne), sa zúčastnili všetci členovia - okrem prof. Harleyho, ktorý nečakane zomrel tesne pred Vianociami 1991. Miesto neho sa zasadnutia aktívne zúčastňovala prof. Sylvia Rimbertová (Francúzsko). Z viacerých ďalšich pozvaných hostí sa zúčastnil len dr. Takashi Morita z Vedeckého informačného centra spoločnosti Kakusai Kogyo (Japonsko), ktorý vypracoval základný variant bibliografie najvýznamnejších kartografických diel, frekvenciu citácií jednotlivých autorov v Medzinárodnej kartografickej ročenke a genealógiu tematík posledných konferencii ICA (od Morelie, Mexiko).

Hlavným účelom zasadnutia bolo zostavenie ideového základu materiálu, ktorý by mal vypovedať o činnosti pracovnej skupiny na najbližšom zasadnuti Výkonného výboru ICA v Kolíne nad Rýnom (máj 1993) Súčasne na to nadväzovalo aj rozdeleníe úloh. Základ správy (aj úlohy) sa rozčlenil na tieto tematiky:

1. základné funkcie mapy (mapového modelu)  $-$  U. Freitag,

2. zobrazovanie priestorových údajov — C. Board

3. sociálny kontext kartografie — Z. Török

4. proces digitalizácie obrazu - S. Rimbertová,

5. mapový jazyk - J. Pravda.

Správa sa bude zostavovať v priebehu roka 1992 a pred jeho koncom sa bude konzultovať s viacerými vybranými odborníkmi.

U ktoréhokol'vek kartografa móže vzniknúť otázka, či je toto zoznam práve tých najdóležitejších teoretických problém ov v kartografii. Treba odpovedať, že vonkoncom nie. SÚ to len niektoré (vybrané) základné teoretické problémy, ktorým ICA považuje za potrebné venovať svoju pozornosť minimálne za dobu existencie pracovnej skupiny (spravidla to bývajú 4 roky). Potom sa móže pozornosť ICA nasmerovať na iné problémy, ale k určitým korekciám móže dochádzať aj v dvojročných cykloch, súvisiacich so zasadnutiami Výkonného výboru ICA.

Program pracovnej skupiny nie je vecne a štruktúrne ešte vymedzený ako celok. Uvažuje sa napr. o zostavení bibliografi literatúry z oblasti teoretickej kartografie a o niektorých ďalších úlohách. V prípade záujmu o spoluprácu s jednotlivými jej členmi (je vždy vítaná) nie je problém poskytnúť kontaktné adresy.

> *.---ing. Ján Pravda. CSc .. Geografický ústav SA V. Bratislava*

## PREHĽAD ČASOPISOV

Vermessung, Photogrammetrie, Kulturtechnikl Mensuration, Photogrammétrie, Génie rural, 1991, Č. 7

- *Meyer-Abich. K. M.:* Veda a celistvosť. Filozofia celistvosti, s.  $343 - 347.$
- *Schudel. P.-Diillenbach. F.-Kuhn. St.:* Prieskumy pódnej erózie v poriečí Baldeggerského jazera, s. 348-353.

Stadelmann, P.: Integrálna ochrana vôd. Príklad: brehy Vierwaldstätterského jazera, s. 354-363.

*Smehi/, G.:* Rozdelená priestorová banka údajov mesta Ziirich. 2. časť: Pretransformovanie, s. 364-374.

*Leva/lois. J. J.:* Poludník od Dunkerque po Barcelónu a stanovenie metra (1792-1799), s. 375-380.

#### Vermessung, Photogrammetrie, Kulturtechnikl Mensuration, Photogrammétrie, Génie rural, 1991, Č. 8

- *Wiget. A.-Gubler. E.-Schneider, D.:* Vefmi presná sieť GPS na určenie recentných pohybov zemskej kôry v severnom Švajčiarsku, s. 415–426
- *Matthias. H.:* Robot teodolit Topomat. Technika, aplikácie a dopady na povolanie, s.  $427 - 431$
- *Smehil. G.:* Rozdelená priestorová banka údajov mesta Zlirich. 3. časť: Stupeň účinnosti zememeračského informačnéh systému, s. 432—43
- *Glatthard. Th.-Odermatt. P.- Wyss. R.:* Verejná práca a podporovanie dorastu. Regionálne výstavy povolaní a remesiel, s.  $438 - 441$ .

#### Vermessung, Photogrammetrie, Kulturtechnik/ Mensuratíon, Photogrammétrie, Génie rural, 1991, Č. 9

- *Brandenberger. A. J.- Ghosh,* S. *K.:* Stav geodetických a kartografických prác všetkých krajín - Prieskum OSN o topografickom mapovani, o oficiálnych geodetických sieťach a o kartografických službách, s. 475-480.
- *Messerli, B.: Zem ohrozený systém, s. 482–48*
- *Glatthard, Th.:* Emschský oblastný park a pretvoreni Emschského riečneho systému, s. 488–49
- Diggelmann. H.: Právne aspekty obnovy sídlisk, s. 494-49.
- *Wiiest. H.-Gabathuler. Chr.:* Výstavba v devaťdesiatych rokoch vo Švajčiarsku, s. 497—49

#### Vermessung, Photogrammetrie, Kulturtechnikl Mensuration, Photogrammétrie, Génie rural, 1991, č. 10

- *Niiesch, D.-Schmidt. M.:* Európska družica na pozorovanie Zeme ERS - 1 na výskum nášho životného prostredia, s. 539-552.
- *Baltsavias, E. P.-Griin. A.-Meister. M.:* Digitálna ortofotoworkstation (DOW); výkonný systém na generovanie digitálnych ortosnímok z leteckých snímok a SPOT-ových scén, s. 553—5
- *Grussenmeyer, P.-Jiiger. R.-Klumb. F.:* Priemyslová metrológia. Odhad parametrov viazaných na pohyby pevného objektu okolo príestorovej osi, vývoj software a aplikácie, s.  $560 - 565$ .

#### Vermessung, Photogrammetrie, Kulturtechnikl Mensuration, Photogrammétrie, Génie rural, 1991, č. 11

*Sigrist. W:* Historické meracie prístroje, s. 599.

- *Coray,* G. *G.- Voiret. /.-P.:* Megalitické obkladačky: astronomické a geometrické aspekty na príklade kladenia kameňov, s.  $600-605$ .
- *Grene, K.:* Meracie prístroje Rímanov, s. 606-616.
- *Minow. H.:* Meracie prístroje v stredoveku, s. 617-622.
- *Kroger. K.:* Technicko-historická úvaha k rozvoju geodetic-
- kých prístrojov, s.  $623-626$ . *Dupraz. H.:* Redukčné kružidlo, s. 627-634.

#### Vermessung, Photogrammetrie, Kulturtechnikl Mensuration, Photogrammétrie, Génie rural, 1991, č. 12

- *Ostrowski, K.:* Štúdium na oddelení pre meliorácie a mapovanie Akadémie pofnohospodárstva v Krakowe, s. 675-678.
- *Magel. H.:* Budúcnosť pre krajinu budúcnosť pre našu spoločnosť pri premene obrazu povolania komasačného inžiniera v Bavorsku, s. 678-684.
- *Lichtenberger. E.:* Rakúsko. Priestor a spoločnosť na začiatku 3. tisicročia, s. 685-689.

*Dudli. D. S.:* PROJEKT REGIO KLIMA (REKLlP).

Konkrétna rozhodovacia pomoc na opatrenia v ochrane životného prostredia a v regionálnom plánovaní, s. 690-693.

## **Z GEODETICKÉHO A KARTOGRAFICKÉHO KALENDÁRA (apríl, máj, jún)**

#### Výročie 50 rokov:

19. februára 1992 — Ing. Marta Jarábková, vedúca Stredisk geodézie (SG) v Lučenci Krajskej správy geodézie a kartografie v Banskej Bystrici (KSGK). Narodila sa v Lučenci. Po absolvovaní odboru zememeračského inžinierstva na Stavebnej fakulte Slovenskej vysokej školy technickej v Bratislaye v roku 1964 nastúpila do Ustavu geodézie a kartografie v Ziline (od roku 1968 Oblastný ústav geodézie v Bratislave a od roku 1973 KSGK), SG v Lučenci. Od I. 5. 1969 dodnes je vedúcou SG v Lučenci. Je odborníčkou v oblasti evidencie nehnutefností. Externe vyučuje na Strednej priemyselnej škole stavebnej v Lučenci geodetické predmety.

12. marca 1992 - Ing. Juraj Palčík, CSc., vedúci technického odboru (TO) Krajskej správy geodézie a kartografie v Košiciach (KSGK). Rodák z Bežoviec (okres Michalovce). Po skončení odboru zememeračského inžinierstva na Stavebnej fakulte Slovenskej.vysokej školy technickej v Bratislave v roku 1963 nastúpil do Ustavu geodézie a kartografie v Prešove (od roku 1968 Oblastný ústav geodézie v Bratislave). Na týchto pracoviskách vykonával ako vedúci meračskej čaty a vedúc rajónu práce v oblasti evidencie nehnutel'ností (EN). V rámci zmeny organizačnej štruktúry v rezorte geodézie a kartografi v roku 1973 prešiel do Geodézie, n. p., Prešov, kde vykonáva vedúceho oddielu EN vo Vranove nad Topl'ou (1973 až 1981) a v Humennom (1982 až 1985). Vedeckú hodnosť kandidáta vied získal v roku 1985. Jeho organizačný talent, dobré teoretické vedomosti a praktické skúsenosti sa plne prejavili vo funkcii námestnika riaditel'a Geodézie, n. p., (od I. 7. 1989 Š. p.) Prešov (I. 10. 1985 až 31. 12. 1990). V rámci reštrukturalizácie rezortu Slovenského úradu geodézie a kartografie prešiel I. I. 1991 do KSGK, ako vedúci TO. Je uznávaným odborníkom v oblastí EN. Aktívne pracuje vo vedecko-technickej spoločnosti a externe prednáša na Baníckej fakulte Technickej univerzity v Košiciach.

7. júna 1992 - Ing. František Suchánek, vedúci Strediska geodézie (SG) v Rimavskej Sobote Krajskej správy geodézie a kartografie v Banskej Bystrici (KSGK). Narodil sa v Bohuniciach (dnes časť obce Pruské v okrese Považská Bystrica). Po absolvovaní odboru zememeračského inžinierstva na Stavebnej fakulte Slovenskej vysokej školy technickej v Bratislave v roku 1964 nastúpil do Ústavu geodézie a kartografie v Žiline (od roku 1968 Oblastný ústav geodézie v Bratislave a od roku 1973 KSGK), SG v Rimavskej Sobote. Od I. I. 1973 vykonával funkciu vedúceho oddielu evidencie nehnutel'ností SG a od I. I. 1984 dodnes je vedúcim SG v. Rimavskej Sobote.

### Výročie 55 rokov:

4. apríla 1992 - Ing. Stanislav Strečanský, riaditeľ Geodézie, Š. p., Bratislava. Narodil sa v Dubovanoch (okres Trnava). Maturoval na Jedenásťročnej strednej škole v Piešťanoch v roku 1955. V roku 1956 nastúpil do Oblastného ústavu geodézi a kartografie (od roku 1960 Ustav geodézie a kartografie a od roku 1969 Oblastný ústav geodézie) v Bratislave. V rokoch 1959 až 1965 študoval popri zamestnaní odbor zememeračského inžinierstva na Stavebnej fakulte (SvF) Slovenskej vysokej školy technickej v Bratislave (SVŠT) a v rokoch 1972 až 1975 absolvoval prvý beh postgraduálneho štúdia odboru geodézi a kartografia (GaK) na SvF SVŠT. Na skor uvedených pracoviskách vykonával práce spojené so zhusťovaním trigonometrickej siete, mapovanie vo vel'kých mierkach a najmii všetky druhy prác v evidencii nehnuteľností (EN). V rokoch 1969 až 1982 vykonával funkciu vedúceho Strediska geodézie Bratisla-<br>va-mesto. V rokoch 1975 až 1978 a 1983 až 1984 pracoval akc odborný poradca prc práce súvisiace s tvorbou národného katastra na Kubánskom ústave geodézie a kartografie v Havane. V roku 1985 prešiel do Geodézie, n. p., (od I. 7. 1989 Š. p.) Bratislava, kde vykonával zástupcu vedúceho prevádzky a vedúce-

9. mája 1992 — doc. Ing. Jozef Mičuda, CSc., vedúci katedr geodetických základov (KGZ) Stavebnej fakulty (SvF) Slovenskej technickej univerzity v Bratislave (STU). Rodák z Píly (okres Ziar nad Hronom). Po skončeni zememeračského inžinierstva na Fakulte inžinierskeho staviteI'stva Slovenskej vysokej školy technickej v Bratislave (SVST) v roku 1960 nastúpi ako asistent na KGZ SvF SVŠT (teraz STU). V rokoch 1964 až 1969 externe prednášal predmet Spracovanie nameranýc hodnôt na Prírodovedeckej fakulte Univerzity Komenskéh v Bratislave. Od roku 1975 prednáša predmet Teória chýb a vyrovnávací počet na SvF. Vedeckú hodnosť kandidáta vied ziskal v roku 1979 a za docenta pre odbor geodézia bol vymenovanýl. 9. 1981 na základe habilitačnej práce v roku 1980. Za vedúceho KGZ bol zvolený začiatkom januára 1990 a opätovne 1. 2. 1991. Je autorom a spoluautorom 32 odborn $\bar{y}$ c a vedeckých prác a 4 dočasných vysokoškolských učebníc. Dalej je spoluautorom jednej monografie. Aktívne sa zapája do riešenia výskumných úloh, ako zodpovedný riešiteI' (I) a spoluriešiteľ (12). Je školiteľom vedeckých ašpirantov a nositeľon<br>"Striebornej medaily SVŠT" (1987).

29. června 1992 - Ing. Alena Rottová, vedoucí kartografického provozu Kartografie Praha. Od r. 1960, kdy jako absolventk zeměměřické fakulty ČVUT — kartografické specializace nastoupila do tehdejšího Kartografického a reprodukčního ústavu v Praze, zůstala tomuto podniku věrná i při všech· jeho organizačních proměnách. V její pracovní činnosti ve funkcícl sestavitelky, nebo odpovědné redaktorky náročných kartografických publikací — m.j. též části Národního atlasu Českoslo venska - i ve funkci vedoucí provozu vždy projevovala profesionální odbornost, smysl pro přesnou a kvalitní práci a velké schopnosti pro práci řídící.

#### Výročie 60 rokov:

29. apríla 1992 - Ing. Pavol IPlo, vedúci Strediska geodézie (SG) v Prešove Krajskej správy geodézie a kartografie v Košiciach (KSGK). Rodák z Prešova. Po skončení odboru zememeračského inžinierstva na Fakulte inžinierskeho staviteI'stva Slovenskej vysokej školy techníckej v Bratislave v roku 1958 nastúpil do Oblastného ústavu geodézie a kartografie v Prešove (od roku 1960 Ustav geodézie a kartografie a od roku 1968 Oblastný ústav geodézie v Bratislave). Na viacerých pracoviskác týchto ústavov vykonával a riadil práce v oblasti evidencie nehnutel'ností (EN) v róznych funkciách: zástupca vedúceho SG, vedúci oddielu, výrobný a prevádzkový inžinier. V rámci zmeny organizačnej štruktúry v rezorte geodézie a kartografie prešiel 1. l. 1973 do KSGK, ako vedúci oddelenia pre koordináciu prác a od roku 1979 ako vedúci SG v Bardejove, kde sa zaslúžil o rozvoj EN. Od I. II. 1988 je vedúcim SG v Prešove.

29. dubna 1992 - Ing. Josef Vlk, vedoucí střediska geodézi (SG) v Ustí n. L. Po studiích na cVUT v Praze pracuje od r. 1956 v resortu. Velmi dobré pracovní výsledky jej v r. 1972 přivedly do vedení SG. Pracoval aktivně v KV CSVTS v odborné skupině řízení; jeho práce byla po zásluze velmi dobře hodnocena.

#### Výročie 65 rokov:

13. apríla 1992 – Ing. Ludvík Pozníček. Rodák z Přeseky (dnes časť mesta Třeboň v okrese Jindřichův Hradec). Zememeračské inžinierstvo - špecializáciu kartografia študoval na Vojenskej akadémii Antonína Zápotockého v Brne (1951–1956). Do rezortu geodézie a kartografie nastúpil I. 10. 1961 do Ustavu geodézie a kartografie v Bratislave, ako vedúci reprodukčného útvaru. Neskór (1968-1981) pracoval v Inžinierskej geodézii, n. p. a v Geodézii, n. p., Bratislava. Od februára 1982 do konca školského roku 1986/1987 prednášal na vysokej škole v Tunise (republika Tunisko) kartografiu a topografické mapovanie. Má zásluhy o rozvoj užitej kartografie a o vznik reprografie v rezorte Slovenského úradu geodézie a kartografie. 12. 10. 1987 odišiel do dóchodku.

16. května 1992 - Ing. Mojmír Kouřil, bývalý ředitel Geodézie, n. p., Brno. Vystudoval v Brně obor zeměměřického inženýrství na VUT Brno a po absolvování vojenské služby nastoupil do družstva Geoplán v r. 1953. Po sjednocení zeměměřické služby přešel k resortu do Oblastního ústavu geodézie a kartografie (OÚGK) v Brně. Díky svým schopnostem byl v r. 1956 jmenován vedoucím SG v Moravské Třebové, později v r. 1960 ve Svitavách. V r. 1968 byl ustanoven náměstkem ředitel OÚGK v Brně a v r. 1972 ředitelem Krajské geodetické a kartografické správy pro Jihomoravský kraj. V r. 1979 byl jmenován ředitelem Geodézie, n. p., Brno. Jeho odborné znalosti a organizační schopnosti byly vždy vysoce hodnoceny.

#### Výročí 70 let:

16. května 1992 - Ing. Stanislav Holub, CSc., bývalý asistent katedry vyšší geodézie a.astronomie FSv ČVUT v Praze. Dlouholetý spolupracovník prof. Buchara v oboru geodetické astronomie a geofyziky. Po válečných letech, kdy získal bohato praxi u triangulace a v oddělení astronomie a gravimetrie bývalého Státního zeměměřického a kartografického úřadu v Praze pracoval od r. 1947 na vysoké škole. Podílel se aktivně na vybudování nových objektů astronomické laboratoře a jejich vybavení. Od r. 1957 přednášel předmět astronomie a geofyziky pro dálkové studium, v pozdějšich letech geofyziku i pro denní studium. Jeho publikační činnost je věnována oblasti astronomie a gravimetrie.

13. júna 1992 - dr. Ing. Anton Daniel. Narodil sa v Nitre. Po skončení zememeračského inžinierstva na Slovenskej vysokej škole technickej v Bratislave (SVŠT) v roku 1945 nastúpil ako asistent do Ústavu aplikovanej matematiky SVŠT. V roku 1948 prechádza na vlastnú žiadosť do Ustavu vyššej geodézie SVST. V roku 1949 získal titul doktora technických vied (dr.). V roku 1950 prichádza na Strednú priemyselnú školu stavebnú v Bratislave (SPŠS), kde sa zaslúžil o vybudovanie odboru geodézia. Bol vedúcim predmetovej komisie geodézie až do odchodu do dóchodku. S jeho menom je spojená výchova stredne technických kádrov v geodézii a kartografii na Slovensku. Je autorom známych príručiek "Základy geodézie", "Logaritmické počítadlo" a dvoch desiatok odborných a populárnych prác. Dalej je spoluautorom 4 celoštátnych učebníc pre SPSS a jednej dočasnej vysokoškolskej učebnice. Je nositeI'om viacerých vyznamenaní. Do dóchodku odišiel 20. 4. 1987 ale o osud školy sa živo zaujima aj teraz.

#### Výročí 80 let:

28. dubna 1992 - Ing. Jaroslav Zoula, bývalý dlouholetý vedoucí provozu fotogrammetrie Geodetického ústavu, n. p. (GU) Praha. Po studiích na Vysoké škole speciálních nauk ČVUT v Praze pracoval v různých odvětvích zeměměřické praxe, od katastrální měřické služby, delimitačních prací až po provoz fotogrammetrie v bývalém GU, kde pracoval, od r. 1965 jako vedoucí až do svého odchodu do důchodu. Velmi se zasloužil o úspěšné zvládnutí fotogrammetrického mapování v měř. I : 10000. Za dobu jeho vedení vykazoval fotogrammetrický provoz výborné výsledky. Jeho přednášková a publikační činnost byla bohatá, stejně jako činnost veřejná v obecních orgánech.

25. června 1992 - Ing. Karel Česák, bývalý vedoucí atelieru geodézie při Utvaru hlavního architekta (UHA) hl. m. Prahy. Po studiích zeměměřického inženýrství na Vysoké škole speciálních nauk ČVUT v Praze pracoval v katastrální měřické službě, později i v dalších oborech zeměměřické praxe. Získané bohaté zkušenosti plně uplatnil pří vybudování a sjednocení podkladů pro projekční práce na územi hl. m. Prahy. Zasloužil se o uznání práce a postavení geodetů v rámci ostatních inženýrských profesí, pracujících na rozvojí hl. m. Prahy.

#### Výročie 85 rokov:

1. júna 1992 — **dr. Ing. Peter Danišovič**. Rodák z Bolerázu (okres Trnava). České vysoké učení technické v Prahe absolvoval v roku 1932. S jeho menom je spojená výstavba a projektovanie veľkých vodných stavieb na Slovensku. Vyvrcholením jeho dlhoročnej obetavej práce v Hydroconsulte Bratislava je jeho alternatíva sústavy dunajských vodných diel Gabčíkovo-Nagymaros. Ako popredný vodohospodársky odborník podporoval, a tým významne prispel k rozvoju niektorých oblasti špeciálnych geodetických prác u nás. Napríklad bol priekopníkom pri zavádzani merania deformácií priehrad a ich podložia u nás. Pričinil sa významnou mierou o to, aby sa z podnetu ČSAV začalo so sledovaním recentných vertikálnych pohybov Podunajskej nížiny. Oceňujeme prínos jeho príkladnej spolupráce s geodetmi.

11. června 1992 - Ing. Dr. Karel Neset, DrSc., bývalý profesor Vysoké školy báňské (VŠB) v Ostravě, dlouholetý vedoucí katedry důlního měřictví. Po studiích pracoval jako asistent u akademika Čechury, pak odchází do praxe, kde prošel řadou odpovědných funkcí. Bohaté poznatky a zkušenosti mo\_hlplně uplatnit v pedagogické práci, když v r. 1956 přešel na VSB. Bohatá byla jeho činnost publikační i veřejná, která byla vysoce hodnocena.

#### Z dalších výročí připomínáme:

1. dubna 1927 - před 65 lety byl Josef Jan Frič, který společně s bratrem Františkem založil první českou dílnu na výrobu optických geodetických a tronomických přistrojů, jmenován čestným doktorem technických věd (Dr. techn. h. c.) na Českém vysokém učení technickém v Praze.

17. dubna 1907 - před 85 lety se v Praze narodil Ing. Dr. techn. RNDr. Jaroslav Procházka, profesor geodetické astronomie a geofyziky na VŠT v Brně, později na VAAZ v Brně. Po studiích V. Praze a Paříži pracoval jako asistent u prof. J. Svobody na Ustavu astronomie a geofyziky ČVUT v Praze. Habilitoval se a od r. 1945 přednášel na CVUT astronomii a geofyziku. V r. 1949 přechází na VŠT do Brna, stává se vedoucír katedry geodetické astronomie a geofyziky a zastává některé akademické funkce. Jeho publikační činnost byla věnována otázkám praktické astronomie. Zemřel 5. ledna 1975 v Brně.

6. května 1992 - před 70 lety se v Praze narodil PhDr. Ivo Čáslavka, bývalý vedoucí Ústředniho archívu geodézie a kartografie (ÚAGK) v Praze a dlouholetý tajemník sekretariátu Názvoslovné komise ČUGK. Po studiich geografie, historie a národopisu na Universitě Karlově, pracoval po jistou dobu jako redaktor v nakladatelství Orbis. Jeho zájem o kartografii jej přivedl v r. 1955 na Ústřední správu geodézie a kartografie, kde zastával funkci vedoucího kartografického oddělení. V r. 1958 přešel do tehdejšího KRÚ (později Kartografie, n. p., Praha), kde zastával řadu vedoucích funkcí. V r. 1975 přeše do Geqdetického ústavu, n. p., Praha, později GKP jako vedoucí UAGK, kde pracoval až do odchodu do důchodu. Bohatá byla jeho činnost veřejná. Zemřel 25. dubna 1988 v Praze.

18. května 1992 - před 85 lety se narodil Ing. Ladislav Klika, dlouholetý pracovník delimitačního oddělení resortu, později pracovník Ustřední správy geodézie a kartografie. Zasloužil se o technický rozvoj v resortu. Jeho publikační činnost byla věnována otázkám geodézie a kartografie, v posledních letecl i informatiky. Zemřel 8. prosince 1990 v Praze.

23. května 1897 — před 95 lety se v Plzni narodil Ing. Dr. František Boguszak, vynikajicí český topograf. Po studiích na ČVUT v Praze nastoupil k Vojenskému zeměpisnému ústavu a celou svojí praktickou činnost věnoval  $-$  i později v civilní službě - otázkám topografického mapování. Po r. 1945 přednášel topografické mapování na ČVUT v Praze, později působil jako profesor na SPŠZ. Jeho přednášky měly nezapomeni telný ráz. Kromě velkého počtu článků a pojednání byl spoluautorem výborné učebnice "Topografie" společně s Ing. Šlitrem. Zemřel v Praze 27. ledna 1972.

1. júna 1952 – pred 40 rokmi vznikla katedra geodetických základov (KGZ) Fakulty stavebného a zememeračského inžinierstva (od školského roku 1960/1961 Stavebnej fakulty - SvF) Slovenskej vysokej školy technickej (od 19. 3. 1991 Slovenske technickej univerzity — STU) v Bratislave. KGZ vznikla spojením Ustavu vyššej geodézie, Ustavu užitej geodézie, Ustavu pozemkového katastra. Ustavu pozemkových úprava Rektifikačnej siene a je jednou z troch odborných katedier štúdia odboru geodézia a kartografia na SvF STU. Na tomto štúdiu zabezpečuje výučbu v celej oblasti teoretickej geodézie, rozčlenenej do viacerých odborných predmetov. Okrem toho zameriava svoju pozornosť aj na výučbu predmetov v oblasti výpočtovej techniky a niektorých hraničných oblastí, ktorým je potrebné z hl'adiska vývoja vedy a techniky venovať pozornosť.

8. června 1892 - před 100 lety se v Praze narodil prof. Ing. Dr. Antonín Štván, bývalý profesor praktické geometrie a geodézi na VUT v Brně. Po studiích na CVUT v Praze pracoval po jistý čas v Bosně-Hercegovině, v poválečných letech v triangulačn kanceláři a Ústřední správě pozemkového katastru na ministerstvu financí. Zasloužil se o nové měření Hlučínska, zastával řadu dalších funkcí v katastrální měřické službě a v r. 1947 byl povolán na VUT v Brně. Jako pedagog byl velmi pečlivy a přísný. Jeho publikační činnost byla velmi bohatá, napsal přes 86 odborných pojednání a 7 skript pro posluchače VUT. Dlouhá léta byl členem redakční rady našeho časopisu.

30. června 1907  $-$  před 85 lety se v Zašové na Moravě narodil akademik Alois Zátopek, bývalý profesor University Karlovy, významný československý seismolog a geofyzik. Jeho vědecká a odborná činnost byla velmi rozsáhlá nejen u nás, ale i na mezinárodním poli. V I. 1962–66 byl presidentem Evropské seismologické komise. Jeho publikační činnost zahrnuje přes 200 vědeckých prací. Zemřel 22. června 1985 v Praze.

1717 - pred 275 rokmi sa narodil v Trnave astronóm František Weiss. S Maximiliánom Hellom postavil pri univerzit v Trnave hvezdáreň a bol jej prvým riaditeľom. Svoje astrono mické merania uverejňoval od roku 1757 v ročenkách Astronomické observácie (Observationes astronomicae annorum). Roku 1755 bol rektorom trnavskej univerzity. Jeho zásluhou sa rozvíjala astronómia na Slovensku už na vedeckej úrovni. Zomrel 10. I. 1785 v Budíne.

1867 — před 125 lety prvně použil německý prof. Meyden bauer pro nový měřický postup, využívající fotografických měřických snímků, název fotogrammetrie.

## **Pro příští GaKO připravujeme:**

KLOKOČNÍK, J.: Dráhová dynamika pro družicovou altimetrii

ŠIMO N, Z.: Čtvrtá etapa absolutních tíhových měření na GO Pecný

PALČÍK, J.: Prvé skúsenosti zo zakladania evidencie vlastníckeho práva k pôvodným nehnuteľnostiam

DOLUVODSKÝ, J.: vývoj pozemkových úprav na Slovensku z pohľadu geodeta

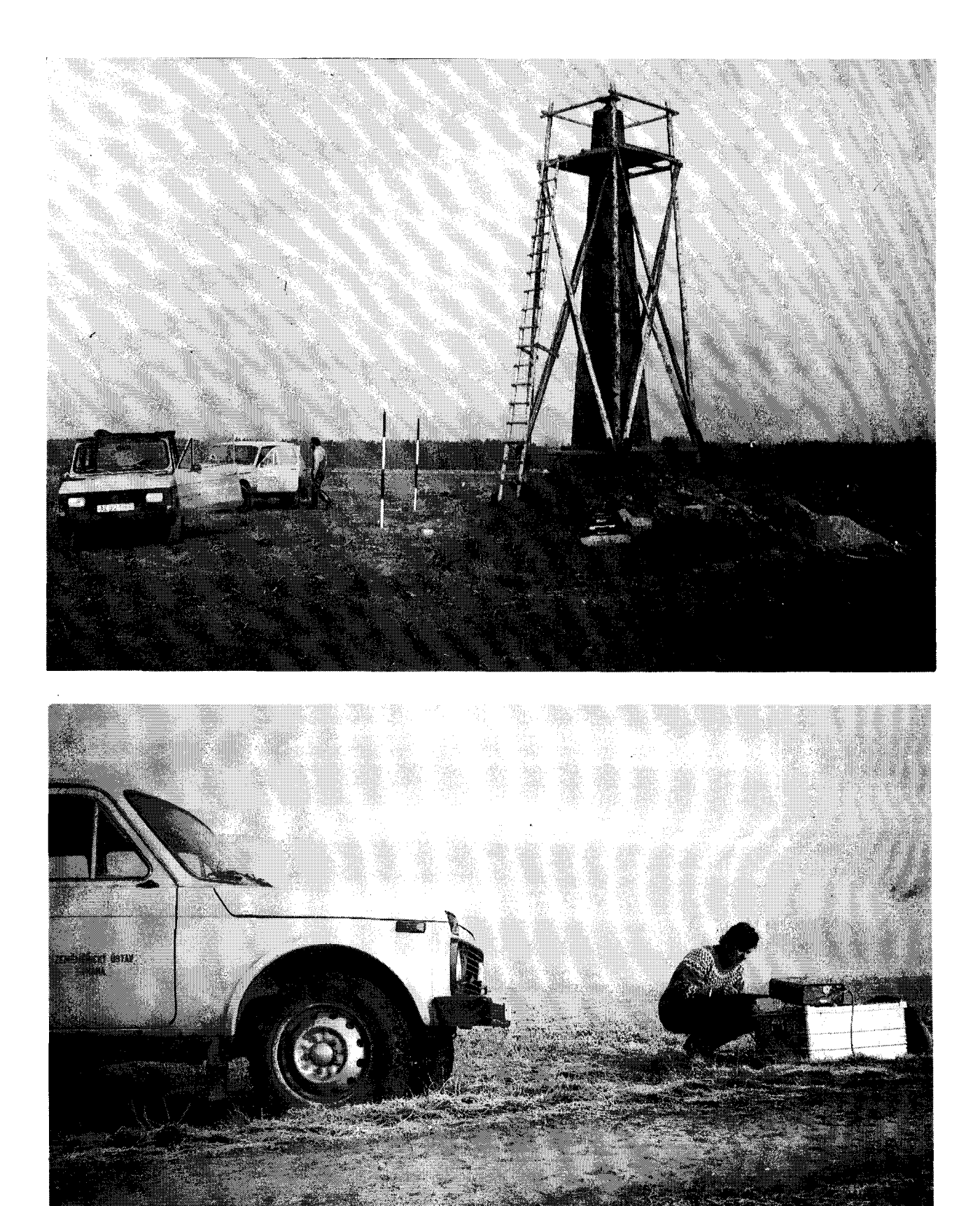

Příprava měření aparaturou GPS na trigonometrických bodech nově budované sítě nultého řádu